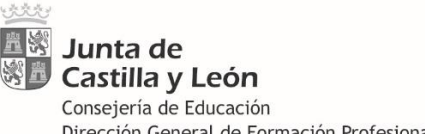

Dirección General de Formación Profesional, Régimen Especial y Equidad Educativa

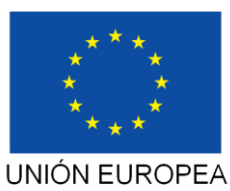

FONDO SOCIAL EUROPEO

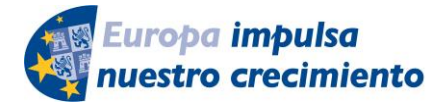

# **INSTRUCCIONES DE LA DIRECCIÓN GENERAL DE FORMACIÓN PROFESIONAL, RÉGIMEN ESPECIAL Y EQUIDAD EDUCATIVA RELATIVAS A LA EJECUCIÓN Y JUSTIFICACIÓN DE LOS FONDOS ASIGNADOS PARA EL DESARROLLO DE LOS PROYECTOS SELECCIONADOS EN LA CONVOCATORIA DEL PROGRAMA AULA-EMPRESA CASTILLA Y LEÓN**

# **CENTROS DOCENTES PÚBLICOS**

# **ORDEN EDU/977/2021, de 17 de agosto**

**CURSO 2021/2022**

**Actividad cofinanciada por el Fondo Social Europeo. Programa Operativo FSE de Castilla y León 2014-2020. Código de operación 03 0750 0343.1. Programa Aula-Empresa Castilla y León**

Versión actualizada 17 de diciembre de 2021

Procedimiento IAPA 2239

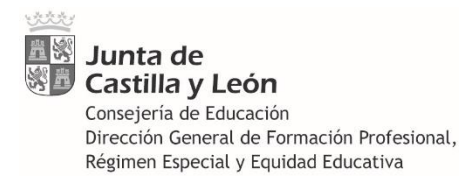

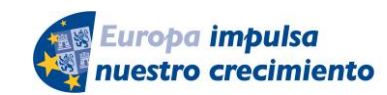

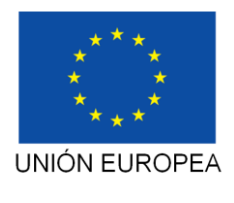

# ÍNDICE

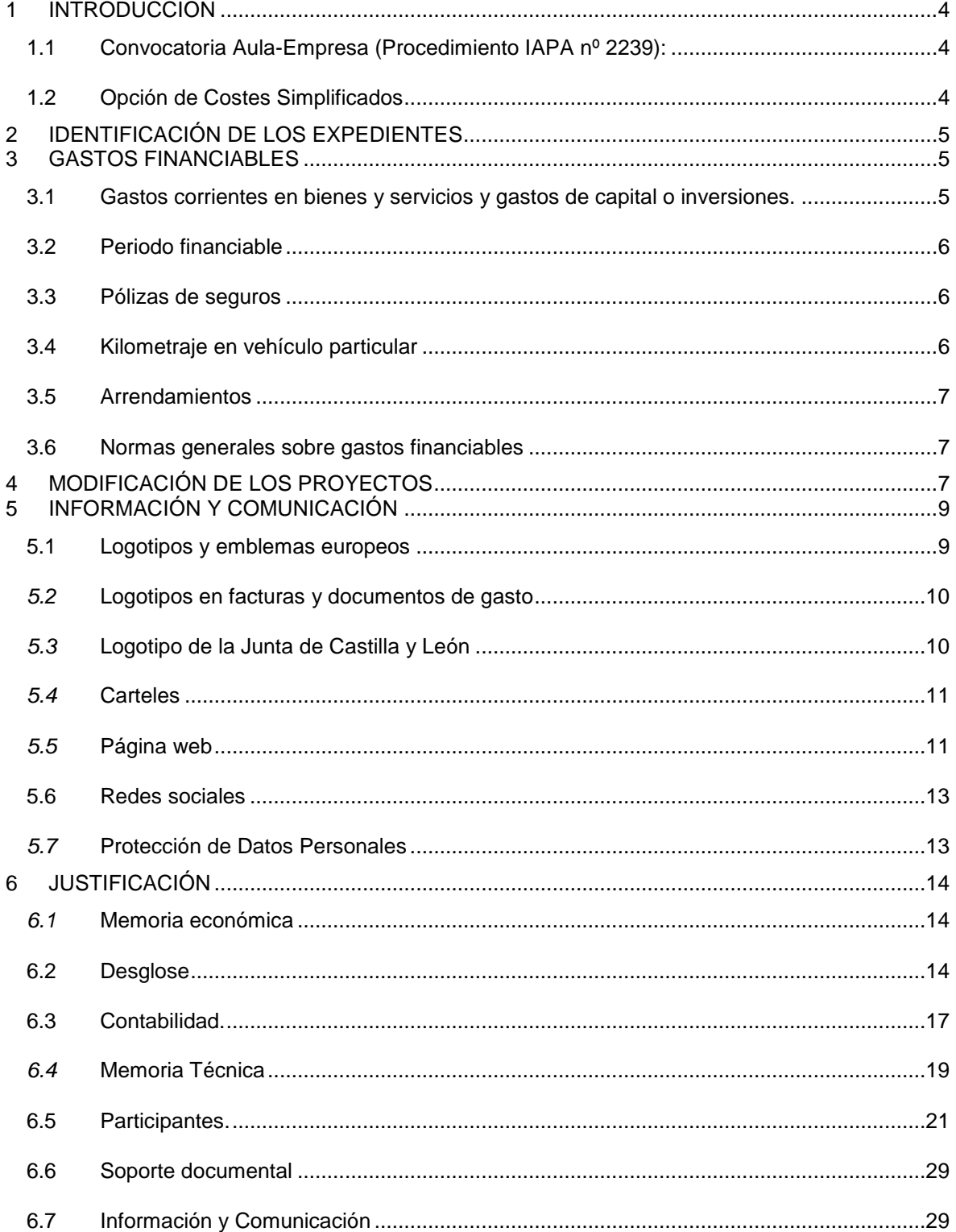

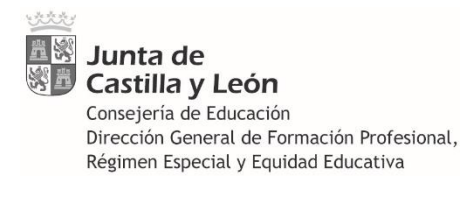

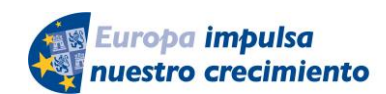

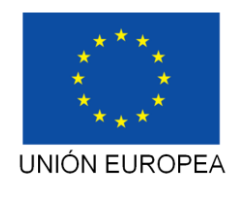

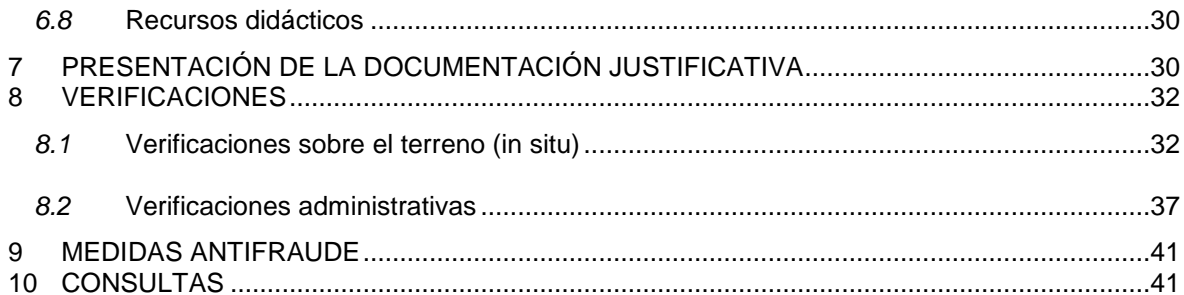

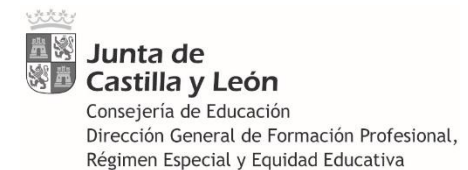

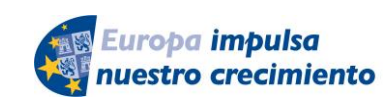

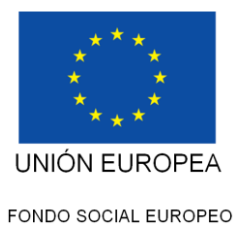

# <span id="page-3-0"></span>**1 INTRODUCCIÓN**

El presente documento contiene una serie de instrucciones e indicaciones dirigidas a las Áreas de Programas Educativos y de Inspección Educativa de las Direcciones Provinciales de Educación, así como a los centros docentes públicos de la Comunidad de Castilla y León, con el fin de coordinar y orientar sus actuaciones a través de un único documento, permitiendo la correcta ejecución y posterior justificación de los fondos percibidos para el desarrollo de los proyectos seleccionados en la convocatoria del programa Aula-Empresa Castilla y León del curso 2021/2022.

Estas instrucciones son dictadas por la Dirección General de Formación Profesional, Régimen Especial y Equidad Educativa con arreglo al apartado vigésimo tercero de convocatoria, siendo en todo caso complementarias y subsidiarias de las disposiciones contempladas en las siguientes órdenes, las cuales constituyen la ordenación principal y de referencia.

Así mismo, este órgano directivo promueve e impulsa las diversas selecciones de proyectos del programa Aula-Empresa Castilla y León, como una de las medidas del VI Plan General de Formación Profesional. Cursos 2021/2022-2024/2025 (Ámbito de actuación 3. Programa 8).

## <span id="page-3-1"></span>**1.1 Convocatoria Aula-Empresa (Procedimiento IAPA nº 2239):**

- **Orden EDU/977/2021**, de 17 de agosto, por la que se **convoca** la selección de proyectos del programa Aula-Empresa Castilla y León, cofinanciado por el Fondo Social Europeo, a desarrollar por centros docentes públicos de la Comunidad de Castilla y León durante el curso académico 2021/2022.

<https://bocyl.jcyl.es/boletines/2021/09/01/pdf/BOCYL-D-01092021-12.pdf>

**- Orden EDU/1410/2021,** de 23 de noviembre**,** por la que se **resuelve** la convocatoria para la selección de proyectos del programa Aula-Empresa Castilla y León, cofinanciado por el Fondo Social Europeo, a desarrollar por centros docentes públicos de la Comunidad de Castilla y León durante el curso académico 2021/2022.

<https://bocyl.jcyl.es/boletines/2021/11/29/pdf/BOCYL-D-29112021-12.pdf>

La convocatoria se encuentra cofinanciada por el Fondo Social Europeo, en el marco del Programa Operativo FSE de Castilla y León 2014-2020.

## <span id="page-3-2"></span>**1.2 Opción de Costes Simplificados**

En aplicación del artículo 14.4 del Reglamento (UE) 1304/2013 de 17 de diciembre de 2013 relativo al FSE, los gastos imputados a la presente convocatoria deberán adoptar alguna de las opciones de costes simplificados contempladas en el artículo 67.1 del Reglamento (UE) 1303/2013.

En consecuencia, el apartado Décimo.7 de la convocatoria dispone que los gastos elegibles cofinanciados por el Fondo Social Europeo serán exclusivamente los gastos directos de personal necesarios para el desarrollo de los proyectos, determinados por la aplicación del baremo estándar de costes unitarios previamente fijado por el órgano gestor y aprobado por el Organismo Intermedio, conforme a la opción de costes simplificados prevista en el artículo 67.1.b) del Reglamento (UE) n.º 1303/2013 del Parlamento Europeo y del Consejo, de 17 de diciembre de 2013.

Por este motivo, las horas de dedicación del profesorado responsable de los proyectos a las tareas de planificación, ejecución, seguimiento y justificación son retribuidas con cargo a la cofinanciación del Fondo Social Europeo.

Para su correcta justificación será necesario cumplimentar los "*Partes de firmas del profesorado designado como responsable del proyecto*" indicados en el apartado Undécimo. c) de la convocatoria.

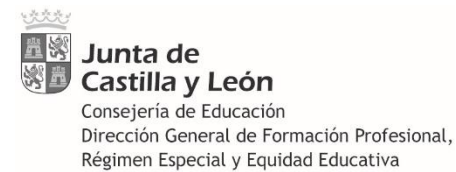

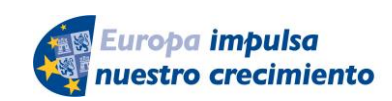

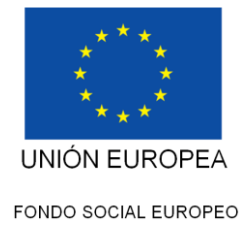

# <span id="page-4-0"></span>**2 IDENTIFICACIÓN DE LOS EXPEDIENTES**

Cada proyecto seleccionado ha recibido un identificador único, formado por los siguientes elementos:

AE: relativo al programa Aula-Empresa Castilla y León.

**PUB**: Centros Públicos de la Comunidad de Castilla y León como destinatarios.

**2021**: Año de publicación de la convocatoria en el Boletín Oficial de Castilla y León.

**001**: Número *correlativo* de expediente asignado, compuesto por tres cifras.

El resultado es AE-PUB-2021-001.

# <span id="page-4-1"></span>**3 GASTOS FINANCIABLES**

## <span id="page-4-2"></span>**3.1 Gastos corrientes en bienes y servicios y gastos de capital o inversiones.**

Los gastos financiables con fondos de esta convocatoria son los recogidos en el apartado **décimo.2** de la orden.

Del mismo modo que en la convocatoria anterior, en el presente curso se permiten tanto gastos **corrientes en bienes y servicios** como gastos de **capital o inversiones.**

Puesto que la identificación de ambos tipos de gasto puede resultar en ocasiones confusa, a continuación se facilitan algunas aclaraciones que permitan diferenciarlos:

Los gastos corrientes en bienes y servicios, reúnen alguna de las características siguientes:

- a) Son bienes fungibles, su uso provoca su consunción (alimentos, papelería, semillas…).
- b) Tienen una duración previsiblemente inferior al ejercicio presupuestario (1 año).
- c) No son susceptibles de inclusión en inventario como bienes amortizables.

En algunas ocasiones, determinados bienes de naturaleza amortizable pueden ser considerados gastos corrientes, si su tratamiento en la práctica no es el propio de una inversión y cumplen, al menos, uno de los siguientes requisitos:

a) El material no es reutilizable para la finalidad para la que fue creado, una vez realizadas las actividades del proyecto,

b) El material son componentes para hacer prácticas para fabricar otro bien y dicha fabricación no tiene por objeto tener beneficios futuros por su fabricación.

c) El material tiene una vida útil inferior a 1 año (Plan General de Contabilidad Pública, Orden EHA/1037/2010).

Este tipo de bienes no tendrán la consideración de inversiones sino de gastos corrientes. En estos casos, será necesario que en la Memoria Técnica *(apartado 2.3. MATERIALES UTILIZADOS DURANTE EL PROYECTO)* se expliquen las circunstancias por las que dicho material tiene naturaleza de gasto corriente y no constituye una inversión.

Por su parte, los gastos de capital o inversiones, se caracterizan por no reunir ninguna de las tres características anteriores (mobiliario, maquinaria, equipos, dispositivos, software, propiedad intelectual e industrial…).

Debe tenerse en cuenta que este tipo de gastos no debe superar el **límite máximo del 50%** de los fondos asignados al proyecto. Por ejemplo, si el proyecto ha recibido una asignación de 3.000 €, podrá destinarse a este tipo de gastos un máximo de 1.500 €.

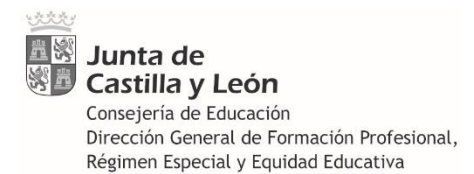

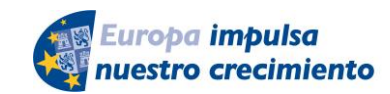

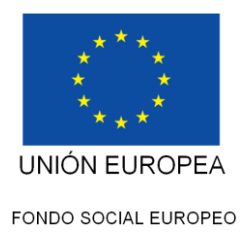

En todo caso, las operaciones se regirán por la normativa específica aplicable a los centros docentes, especialmente las siguientes:

- Decreto 120/2002, de 7 de noviembre, por el que se regula el Régimen Jurídico de la Autonomía de Gestión Económica de los Centros Docentes Públicos no Universitarios.
- Orden PAT/285/2003, de 28 de febrero, por la que se desarrolla parcialmente el Decreto 120/2002, de 7 de noviembre, que regula el régimen jurídico de la autonomía en la gestión económica de los centros docentes públicos no universitarios.

### <span id="page-5-0"></span>**3.2 Periodo financiable**

Serán financiables con los fondos de esta convocatoria las actividades que se encuentren efectivamente realizadas entre el **1 de septiembre de 2021** y el **15 de mayo de 2022**, sin perjuicio de que las actividades realizadas fuera de dichas fechas puedan ser sufragadas por el centro docente con otras fuentes de financiación.

No obstante, los pagos por dichas actividades podrán realizarse hasta el **31 de julio de 2022** inclusive.

En todo caso, el centro docente vigilará que los fondos asignados sean aplicados exclusivamente a los gastos generados con ocasión del desarrollo del concreto proyecto.

#### <span id="page-5-1"></span>**3.3 Pólizas de seguros**

Las primas por pólizas de seguros son gastos financiables (*apartado Décimo.2.o*) cuando son suscritas para cubrir actividades pertenecientes a un proyecto Aula-Empresa.

No obstante, ha de tenerse en cuenta que el seguro escolar obligatorio ya cubre los riesgos por accidente o enfermedad del alumnado hasta 28 años de edad. Adicionalmente, la Dirección General de Formación Profesional, Régimen Especial y Equidad Educativa suscribe anualmente un seguro complementario para el alumnado superior a dicha edad, donde se incluyen expresamente las actividades correspondientes al programa Aula-Empresa Castilla y León.

Así mismo, la Dirección General de Formación Profesional, Régimen Especial y Equidad Educativa suscribe otra póliza anual que cubre los riesgos por responsabilidad civil de todo el alumnado de formación profesional de Castilla y León, sin límite de edad.

Los profesores participantes en los proyectos, en su condición de empleados públicos, se encuentran incluidos en los seguros colectivos de accidentes y de responsabilidad civil suscritos por la Administración General de la Comunidad de Castilla y León.

### <span id="page-5-2"></span>**3.4 Kilometraje en vehículo particular**

Cuando el proyecto ocasione gastos por transporte en vehículo particular y no sea posible expedir factura u otro documento justificativo, se utilizará el modelo denominado "Transporte", disponible en la sede electrónica, como documento justificativo del gasto.

Solo se acudirá a este modo de desplazamiento cuando no sea posible utilizar vehículos oficiales (si los hubiere), líneas regulares de transporte público u otros medios de transporte más acordes al principio de austeridad, procurando que varias personas puedan hacer uso de un mismo vehículo y, en todo caso, evitando gastos superfluos. El coste imputado será 0,19 € por kilómetro recorrido.

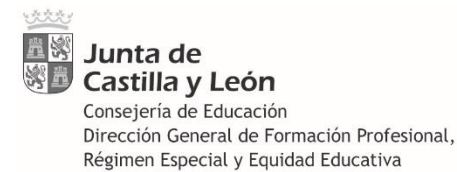

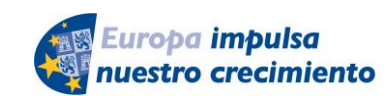

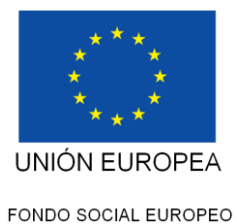

## <span id="page-6-0"></span>**3.5 Arrendamientos**

Los arrendamientos o alquileres son considerados gastos corrientes, por lo tanto, no computan como bienes de inversión a los efectos de la limitación el 50% de la asignación recibida *(apartado Décimo.3 de la convocatoria).* 

En la Sede electrónica se encuentra disponible un modelo de contrato de alquiler, por si algún centro lo necesitara, si bien no es obligatoria su utilización.

### <span id="page-6-1"></span>**3.6 Normas generales sobre gastos financiables**

El importe recibido para un determinado proyecto es individual e intransferible, no pudiendo ser empleado en gastos de otros proyectos, de la misma o diferente convocatoria.

El importe recibido por el centro docente debe ser ejecutado en su totalidad, dentro del periodo elegible. La justificación económica que presente el centro docente deberá alcanzar, al menos, el importe económico recibido.

Cuando sea posible, se aconseja que los centros docentes presenten una **justificación económica por cuantía superior al importe recibido**, en aquellos casos donde, además del importe asignado en virtud de la convocatoria, el centro docente haya aplicado fuentes de financiación propias para gastos del proyecto, siempre que dichos gastos reúnan todos los requisitos de elegibilidad establecidos en la convocatoria.

La falta de ejecución, total o parcial, del importe recibido por los centros docentes supondría un importante quebranto de los fondos públicos, los cuales son asignados en régimen de concurrencia competitiva entre los centros docentes solicitantes, en detrimento de los proyectos que no resultan seleccionados por insuficiencia de crédito. Los centros docentes participantes han emitido, mediante declaración responsable en el formulario de solicitud, su compromiso de ejecutar la totalidad de los fondos asignados en el completo desarrollo del proyecto dentro del periodo indicado, en caso de resultar seleccionado, y a presentar una justificación económica por importe igual o superior a la cuantía concedida.

Excepcionalmente, cuando se produzca una justificación económica insuficiente, la Dirección General de Formación Profesional, Régimen Especial y Equidad Educativa dictará instrucciones a los centros docentes implicados sobre el procedimiento para reintegrar dichos fondos.

# <span id="page-6-2"></span>**4 MODIFICACIÓN DE LOS PROYECTOS**

La planificación del proyecto presentada por el centro docente en el momento de la solicitud ha constituido el fundamento para otorgar la puntuación a cada proyecto y su posterior asignación de fondos, de modo que una modificación a posteriori en el desarrollo o ejecución del proyecto podría desvirtuar las condiciones que fueron tenidas en cuenta en el momento de la valoración. Por ello, existe la obligación de ceñirse a las prescripciones establecidas en el proyecto presentado, de modo que las posibles variaciones que surjan en su ejecución sean mínimas y en ningún caso puedan producirse agravios comparativos hacia otros proyectos que no recibieron financiación.

Cuando excepcionalmente, por causas de fuerza mayor, no resulte posible ejecutar una parte del contenido de un proyecto en los términos en los que fue seleccionado, **cambie el profesor responsable** o bien se ponga de manifiesto la imposibilidad sobrevenida de ejecutarlo en su totalidad, el centro docente deberá comunicarlo a la Dirección General de Formación Profesional, Régimen Especial y Equidad Educativa, utilizando el "Formulario para Otras Comunicaciones" (nº 6770) disponible en la sede electrónica, donde se consignará la casilla "No resulta posible ejecutar el proyecto, parcial o *totalmente, en los términos en los que fue seleccionado*", acompañando la

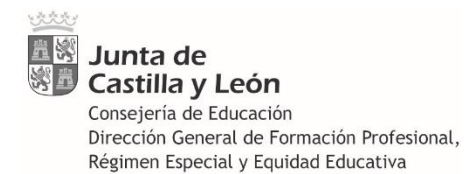

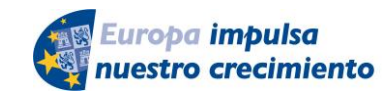

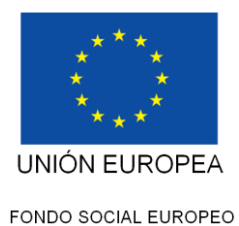

correspondiente documentación justificativa. La Dirección General aceptará, en su caso, las oportunas modificaciones o decidirá la devolución total o parcial del importe concedido.

Para enviar este formulario es imprescindible introducir el código del proyecto (**número de 3 cifras**) a continuación de AE-PUB-2021-…

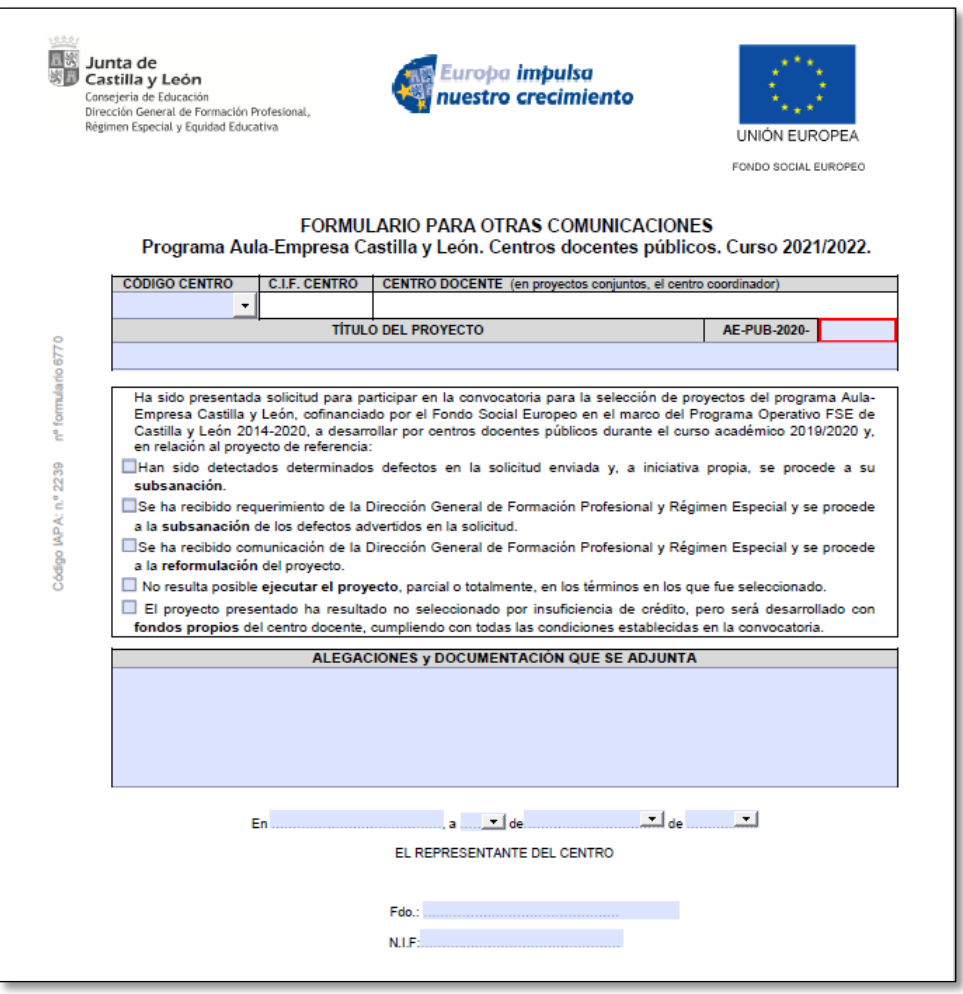

La ejecución del proyecto incumpliendo alguno de los datos aportados en la solicitud que sirvieron de **base para el cálculo de la puntuación final** (número inferior de grupo de alumnos participantes, de empresas colaboradoras, de horas de realización efectiva…) podrá conllevar la devolución de la cuantía económica asignada al proyecto, de manera proporcional a los puntos otorgados en virtud de dichos datos sobre la puntuación final. En los casos donde los puntos indebidamente otorgados hayan sido determinantes para acceder a la financiación del proyecto, podrá exigirse a los centros docentes la devolución de la totalidad de los fondos asignados (apartado Decimoquinto.5 de la convocatoria).

La distribución del presupuesto realizada por el centro docente en el momento de presentar la solicitud no es vinculante, de modo que el importe concedido podrá ser destinado a otros conceptos, siempre que sean coincidentes con alguno de los contemplados en el apartado décimo de la convocatoria, sin necesidad de comunicación o autorización.

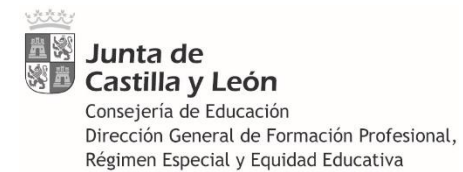

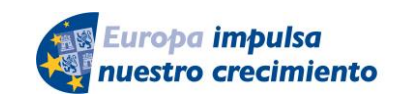

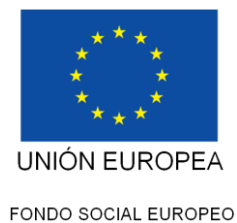

# <span id="page-8-0"></span>**5 INFORMACIÓN Y COMUNICACIÓN**

### <span id="page-8-1"></span>**5.1 Logotipos y emblemas europeos**

La convocatoria se encuentra cofinanciada por el Fondo Social Europeo, a través del *Programa Operativo FSE Castilla y León 2014-2020*, lo que conlleva una serie de obligaciones sobre información pública y visibilidad de la Administración que gestiona y financia la actuación.

**SIEMPRE** deberá aparecer el **emblema de la UE** (bandera), con la referencia literal a la **Unión Europea** y al **Fondo Social Europeo**.

Se aportan modelos que reúnen los requisitos exigidos, en condiciones óptimas de resolución para trasponerse directamente a los soportes donde deseen insertarse.

Cuando sea posible se utilizarán preferentemente en color, siendo igualmente válidos en escala de grises en caso de impresiones masivas, cuando suponga un coste excesivo o cuando concurra cualquier otra circunstancia que lo aconseje.

El logotipo en blanco y negro (emblema rodeado por un rectángulo con borde negro) se utilizará en soportes con fondo blanco o cuando la superficie del mismo lo aconseje.

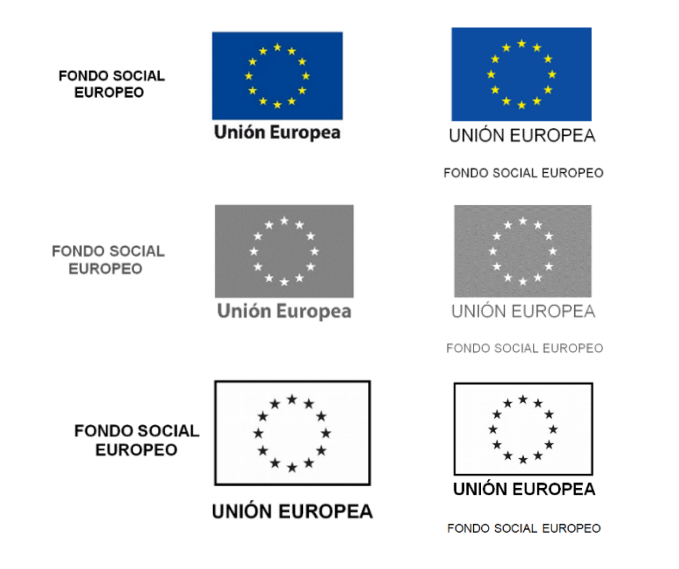

Además del logotipo anterior, como los fondos proceden del *Programa Operativo FSE Castilla y León 2014-2020*, también deberá aparecer **SIEMPRE** el logotipo alusivo a dicho Programa Operativo.

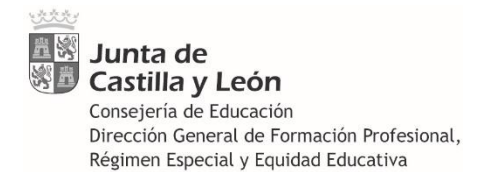

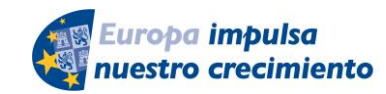

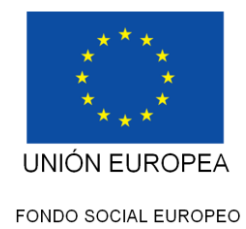

Se aportan a continuación 3 versiones: en color, escala de grises y blanco/negro:

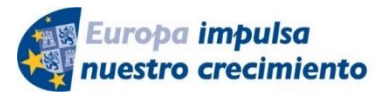

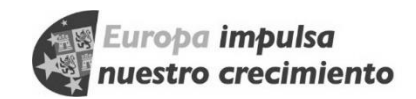

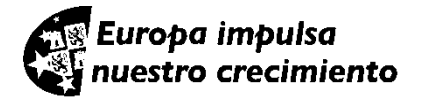

En consecuencia, en **todos los documentos** generados con ocasión del desarrollo del proyecto (contratos, certificados, diplomas, actas de reunión, relación de firmas, notificaciones, carteles, folletos, trípticos, calendarios, páginas web, documentación informativa, hojas de control, informes…) deberán insertarse los dos elementos anteriores. A modo de ejemplo, ver el encabezado de las presentes Instrucciones.

En los elementos promocionales (libretas, agendas, calendarios, camisetas, uniformes, etc.) deben aparecen, igualmente, los dos logotipos anteriores.

Si el objeto donde va a insertarse es muy pequeño (bolígrafos, pendrives…) y no caben todos los logotipos anteriores, **COMO MÍNIMO** debe insertarse la bandera de la UE, sin referencias escritas:

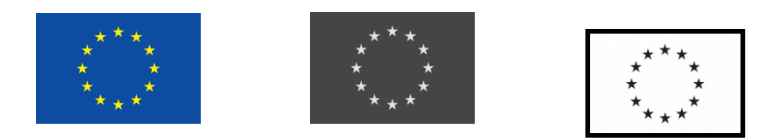

## <span id="page-9-0"></span>*5.2* **Logotipos en facturas y documentos de gasto**

Igual que en la **convocatoria anterior no es necesario** insertar los anteriores logotipos en las facturas, documentos justificativos de gasto o de pago, tal y como aclara el apartado Decimotercero.2 de la convocatoria.

### <span id="page-9-1"></span>*5.3* **Logotipo de la Junta de Castilla y León**

Habida cuenta del elevado número de logotipos que deben insertarse preceptivamente en todo tipo de soportes, se ha optado por no exigir también la inclusión del logotipo (indicador) de la Junta de Castilla y León. Se pretende así simplificar la gestión de los centros docentes y, al mismo tiempo, asegurar la inserción de los logotipos que sí resultan obligatorios para la cofinanciación del

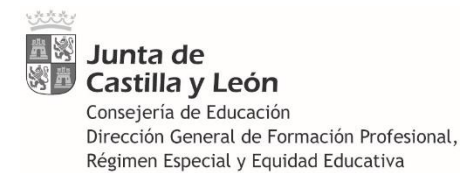

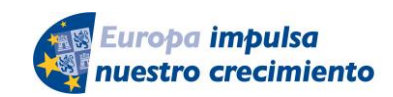

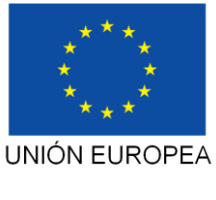

FSE, los cuales son determinantes para no incurrir en irregularidades invalidantes. Además, la habitual falta de espacio en el soporte físico obliga a reducir el tamaño de dichos logotipos hasta volverlos ilegibles, comprometiendo la elegibilidad del gasto en cuestión.

Sin perjuicio de lo anterior, se aportan los logotipos (indicadores) de la Junta de Castilla y León, en sus diferentes versiones, a efectos de su inclusión cuando resulte posible:

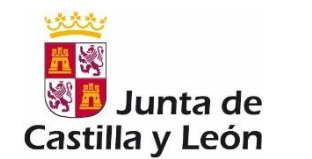

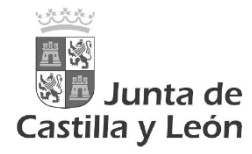

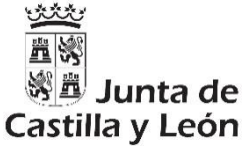

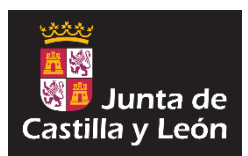

## <span id="page-10-0"></span>*5.4* **Carteles**

El apartado decimotercero.3 de la convocatoria establece que el centro docente colocará un cartel informativo del proyecto, con tamaño mínimo A3, que contendrá los dos logotipos obligatorios alusivos al FSE descritos anteriormente y la mención «*Programa Aula-Empresa. Actuación cofinanciada por el Fondo Social Europeo. Programa Operativo FSE de Castilla y León 2014*‑*2020*», manteniéndolo en lugar visible para el público al menos durante el período de realización del proyecto.

En la sede electrónica se facilita un modelo A3 de cartel con los elementos necesarios.

A efectos de justificar el cumplimiento de esta obligación, una vez que el cartel esté colocado en su ubicación, deberá fotografiarse y aportar esa fotografía en la documentación justificativa, como parte del Soporte documental. De este modo, se evidencia que el gasto en esta medida de comunicación se ha realizado correctamente y la publicidad real y efectiva ha tenido efecto.

## <span id="page-10-1"></span>*5.5* **Página web**

El centro docente insertará en la página web oficial del centro los elementos obligatorios descritos anteriormente (logotipos y emblemas europeos) además de la mención «*Programa Aula-Empresa. Actuación cofinanciada por el Fondo Social Europeo. Programa Operativo FSE de Castilla y León 2014*‑*2020*», de modo que sean visibles en la superficie de visión de un dispositivo digital, sin necesidad de desplegar la página.

En dicha página se incluirá una descripción de los contenidos, objetivos y resultados del proyecto, que se mantendrá al menos durante el período de su realización.

Además, aquellos centros que en su solicitud hubieran manifestado voluntad de aportar y compartir materiales didácticos, deberán incluir en su página web la ficha resumen de materiales didácticos, cumplimentando correctamente todos los apartados.

Algunos modelos de páginas web, con los aciertos y los aspectos a mejorar:

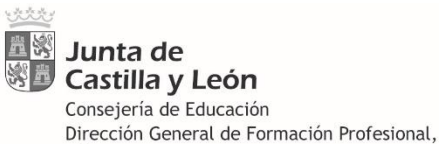

Régimen Especial y Equidad Educativa

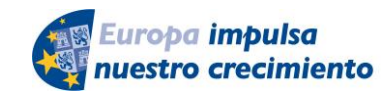

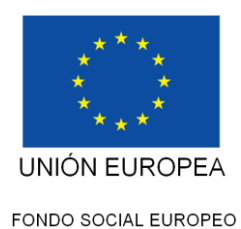

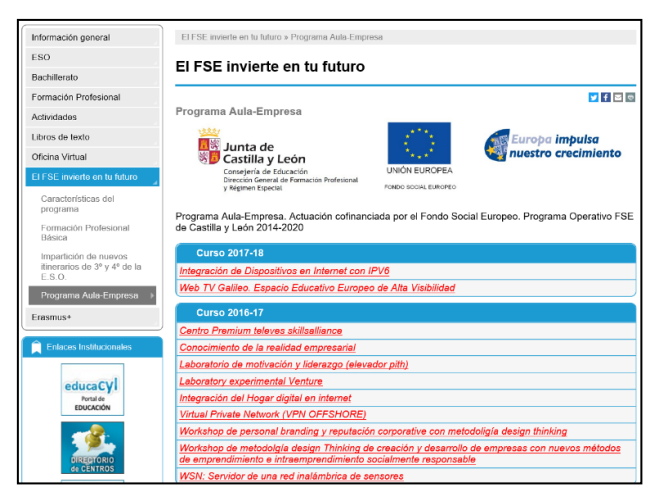

Los logotipos y emblemas son los correctos. Tienen el tamaño y las proporciones adecuadas.

**V** Aparecen correctamente en la parte superior de la página web, de modo que no es necesario desplegarla hacia abajo para visualizarlos.

Cada proyecto tiene un enlace propio para una información más detallada.

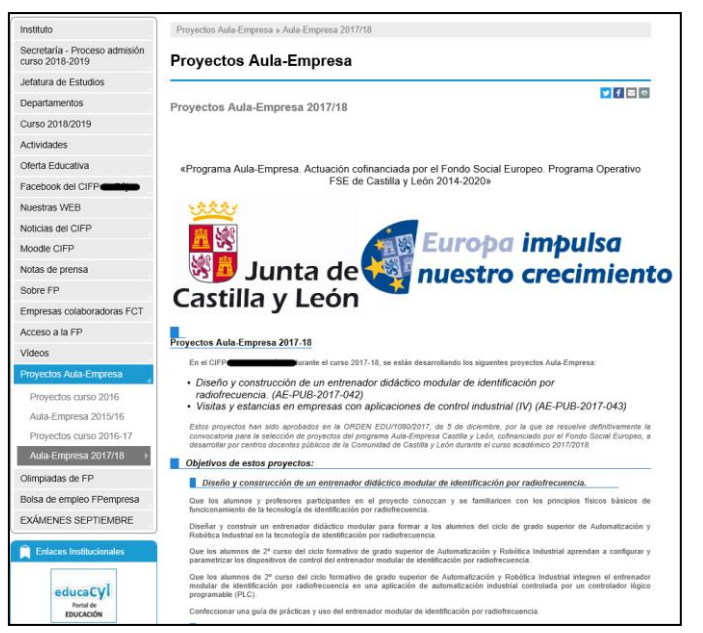

◆ Ofrece amplia información sobre la descripción de los proyectos, sus contenidos, objetivos y resultados.

 Existe un apartado propio para Aula-Empresa en la columna izquierda, organizado por cursos.

 El logotipo "*Europa impulsa nuestro crecimiento*" está desproporcionado.

**X** No aparece el emblema de la UE con la mención a la "Unión Europea" o al "Fondo Social Europeo".

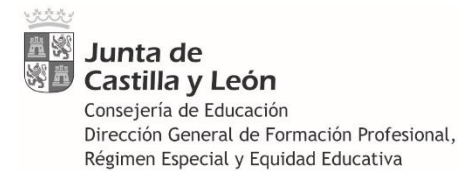

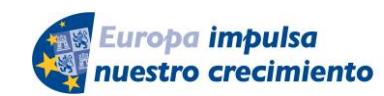

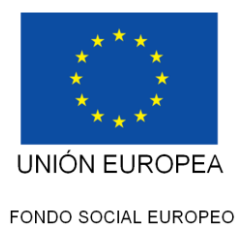

### <span id="page-12-0"></span>**5.6 Redes sociales**

Cuando el centro docente disponga de una cuenta en las redes sociales, deberá realizar en ellas una publicación sobre cada proyecto.

En todas las redes sociales se utilizará el hashtag **#FSE\_AulaEmpresaCyL**

Si ya se han realizado publicaciones sin el hashtag, se repetirá la publicación incluyéndolo.

#### <span id="page-12-1"></span>*5.7* **Protección de Datos Personales**

En el caso de publicar imágenes, vídeos o cualquier tipo de información que contenga datos personales, deberá observarse la normativa sobre **PROTECCIÓN DE DATOS PERSONALES**.

La D.A. 23ª de la Ley Orgánica 2/2006 de Educación permite a los centros docentes recabar datos personales del alumnado si son necesarios para el ejercicio de su función educativa; sin embargo, la difusión de los proyectos Aula-Empresa en redes sociales es un tratamiento de datos personales que **NO** se encuadra dentro de dicha finalidad. Por este motivo, **NO** se publicarán imágenes, vídeos o datos en general que afecten a la privacidad de las personas o cuya identidad pueda determinarse, directa o indirectamente (nombres, apellidos, NIF, rostros, voz, características que faciliten su identificación…) si no se cuenta con el consentimiento expreso de todos interesados, muy especialmente en el caso de menores de edad.

También podría llevarse a cabo de manera que no se pudiera identificar a los estudiantes, por ejemplo, pixelando las imágenes. En todo caso, ante la duda no deben publicarse.

Para más información, acceder a través del siguiente enlace a la información de la Agencia Española de Protección de Datos (AEPD) sobre toma de imágenes y grabación de videos en eventos escolares:

(Hacer clic)

↓

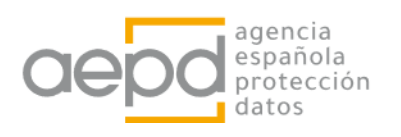

Consultar la Guía sectorial de la AEPD para centros educativos, especialmente las páginas 45 y 49 relativas a las redes sociales:

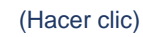

#### J

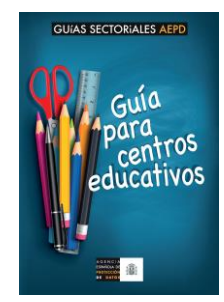

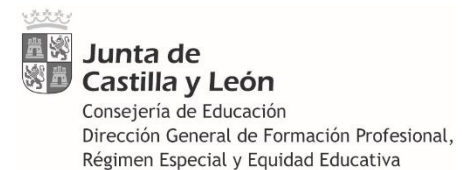

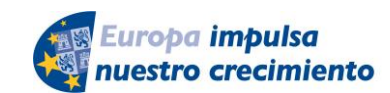

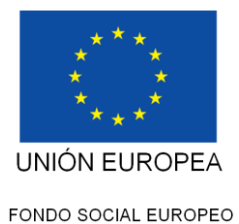

# <span id="page-13-0"></span>**6 JUSTIFICACIÓN**

Una vez terminadas todas las actividades del proyecto, los centros docentes deberán conformar la siguiente documentación justificativa exigida en el apartado Undécimo:

- a) Memoria económica
- b) Memoria técnica
- c) Participantes
- d) Soporte documental
- e) Recursos didácticos

En el caso de **proyectos conjuntos** se presentará una **justificación única** por el centro coordinador, que englobará la documentación y datos aportados por los centros colaboradores. Corresponde, por tanto, al centro coordinador confeccionar la Memoria Económica, redactar la Memoria Técnica única, recabar el listado de participantes, confeccionar el desglose de gastos y pagos, reunir el soporte documental así como la restante documentación justificativa que resulte necesaria.

Los centros colaboradores facilitarán al centro coordinador toda la documentación necesaria, en tiempo y forma suficiente para la correcta rendición de cuentas (apartado Duodécimo.2).

Corresponde al Departamento responsable del centro docente, y en concreto al profesor responsable del proyecto y a los restantes profesores colaboradores de su ejecución, entablar la relación directa con las empresas proveedoras de los bienes y servicios, recabar la documentación justificativa necesaria y asegurar el cumplimiento de las normas de información y publicidad indicadas, así como la adecuación de los gastos al objeto y finalidad del proyecto. Todo ello, sin perjuicio de la organización interna de cada uno de los centros docentes y el reparto de las tareas y funciones determinado por el equipo directivo.

### <span id="page-13-1"></span>*6.1* **Memoria económica**

El centro docente elaborará una Memoria Económica por cada uno de los proyectos desarrollados, formada por el conjunto de carpetas que se especifican a continuación.

En el caso de proyectos conjuntos, donde participan más de un centro docente, la Memoria Económica se dividirá primero en tantas carpetas como centros colaboradores; dentro de la carpeta de cada centro colaborador estarán las carpetas siguientes con la documentación justificativa de cada centro colaborador.

Igual que en la convocatoria anterior, no será necesario presentar los justificantes de gasto o de pago. El centro deberá gestionar los fondos recibidos con arreglo a las exigencias y requisitos comunes del procedimiento ordinario de gestión aplicable a los centros docentes no universitarios, conservando la documentación justificativa, al menos, hasta el 31 de diciembre de 2027.

No se exigirá, por tanto, la presentación de dicha documentación justificativa para la correcta justificación de los fondos de esta convocatoria, si bien deberá encontrarse localizada y disponible para su exhibición en cualquier momento ante los órganos competentes con ocasión de los oportunos procesos de control y auditoria que, en su caso, se realicen.

### <span id="page-13-2"></span>**6.2 Desglose**

Esta carpeta se encuentra formada por un único documento, cuyo **formato Excel es obligatorio,** donde se elaborará una relación detallada y ordenada de cada uno de los documentos

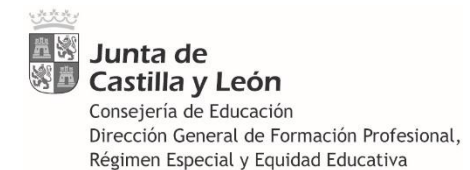

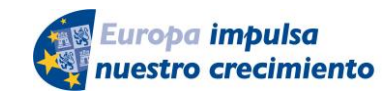

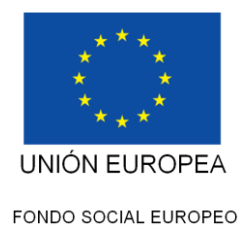

justificativos de los gastos y los pagos, según el modelo de hoja de cálculo disponible en la sede electrónica.

En el caso de proyectos conjuntos se elaborará un único documento Excel por el centro coordinador, que contendrá todos los gastos del proyecto, especificando en la última columna el centro docente responsable de cada gasto.

La hoja de cálculo realiza automáticamente la suma del importe total imputado al proyecto, que necesariamente deberá ser **igual o superior** al importe concedido.

Una vez cumplimentada, se imprimirá en papel y se estampará el sello del centro coordinador. Una vez sellado, se escaneará el documento en formato PDF y se guardará el archivo digital en su correspondiente carpeta, junto al archivo en formato Excel.

Cada documento justificativo de gasto se grabará en una fila de la hoja de cálculo, salvo que, por motivos de trasparencia y claridad, sea preferible grabar en una misma fila varios justificantes de gasto que compartan características comunes.

En "*Clase de gasto*" se seleccionará la categoría que resulte más afín al gasto en cuestión.

En la columna "*Tipo*" se seleccionará la clase de documento donde consta dicho gasto.

En la columna "*Emisor*" se introducirá el nombre o razón social de la empresa/proveedor del bien o servicio en cuestión.

La columna "*Fecha de emisión*" es la fecha de expedición que figura en la factura o documento de gasto.

En la columna "*Concepto*" se introducirá una descripción concisa del gasto concreto que se imputa al proyecto, que necesariamente será la misma descripción que figura en la explicación del apunte contable de GECE (se escribirá solamente la descripción, sin la referencia previa *FSE-AE-PUB-2021-001* que sí aparece en GECE).

En la columna "*Importe*" se introducirá la cifra económica que aparece en el documento de gasto referido a dicho concepto.

En la columna "*Importe imputado*" se introducirá la cifra económica de dicho gasto que se imputa al proyecto. La columna siguiente ("*% imputado*") se actualiza automáticamente; si la imputación es inferior al 100%, el centro docente deberá adjuntar un documento explicativo de dicha circunstancia, explicando cómo se financia el porcentaje restante.

En la columna "*Forma de pago*" se seleccionará el tipo de pago utilizado. En el caso de transferencias bancarias, en la columna siguiente "*Fecha de pago*" se cumplimentará la *fecha de operación* o *de pago*, no la *fecha valor*.

La columna "*CENTRO DOCENTE*" solamente se cumplimentará en el caso de proyectos conjuntos, indicando el nombre del centro que realiza el gasto. Se procurará enumerar los gastos de un mismo centro de forma consecutiva, de modo que los gastos de cada centro queden agrupados y no entremezclados.

**- Si se imputan pagos a la Agencia Estatal de Administración Tributaria (AEAT) por retenciones del IRPF:**

En estos casos, el gasto en cuestión se divide en dos gastos diferentes: el gasto por el personal contratado y el gasto por la retención del IRPF. En el documento justificativo del gasto (factura o equivalente) aparecerán dos cantidades: el gasto principal y su retención por IRPF. Para evitar duplicidades en la tabla Excel, se cumplimentarán los datos del gasto principal y los datos de la retención del IRPF en dos filas diferentes:

El gasto correspondiente al personal contratado se cumplimentará en la tabla Excel del mismo modo indicado anteriormente para cualquier otro gasto. En las columnas "*Importe*" e "*Importe* 

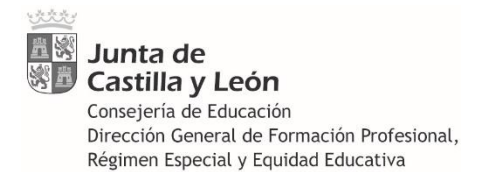

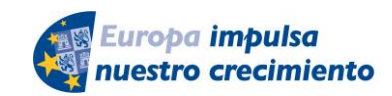

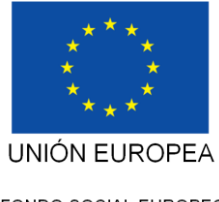

*imputado*" se introducirá el importe neto que recibe la persona contratada (es decir, descontada la retención por IRPF) de modo que el porcentaje de imputación resulte el 100%, salvo que existan razones para imputar una cuantía inferior, en cuyo caso deberá aportarse el documento explicativo indicado al pie de página.

El gasto correspondiente a la retención por IRPF se cumplimentará del modo siguiente:

En la columna "*Clase de gasto*" se cumplimentará "*IRPF*".

En la columna "*Tipo*" se seleccionará "*Mod.111*".

En la columna "*Emisor*" se cumplimentará "*AEAT*".

En la columna "*Fecha de emisión*" se consigna la fecha de expedición del documento.

En la columna "*Concepto*" se cumplimentará "*Retención IRPF.*", seguido del nombre y apellidos de la persona

En las columnas "*Importe*" e "*Importe imputado*" se introducirá el importe de la retención que recibe la AEAT, de modo que el porcentaje de imputación resulte el 100%, salvo que existan razones para imputar una cuantía inferior, en cuyo caso deberá aportarse el documento explicativo de dicha circunstancia, explicando cómo se financia el porcentaje restante.

Las columnas "*Forma de pago*" y "*Fecha de pago*" se cumplimentarán del mismo modo indicado anteriormente para cualquier otro gasto.

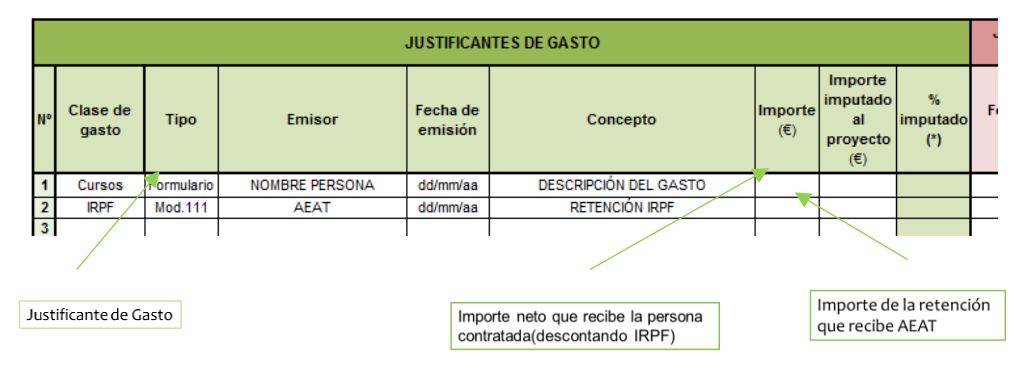

#### **- Si se imputan gastos por kilometraje en vehículo particular:**

En la columna "*Clase de gasto*" se cumplimentará "*Transporte*".

En la columna "*Tipo*" se seleccionará "*Formulario*", ya que el único documento justificativo del gasto es el modelo disponible en la sede electrónica.

En la columna "*Emisor*" se cumplimentará el nombre del centro docente.

En la columna "*Fecha de emisión*" se consignará la fecha de la autorización previa por la Dirección del centro docente.

En la columna "*Concepto*" se cumplimentará "*Km.*", seguido del nombre y apellidos de la persona.

En las columnas "*Importe*" e "*Importe imputado*" se introducirá el importe del kilometraje, de modo que el porcentaje de imputación resulte el 100%, salvo que existan razones para imputar una cuantía inferior, en cuyo caso deberá adjuntarse un documento explicativo de dicha circunstancia, explicando cómo se financia el porcentaje restante.

Las columnas "*Forma de pago*" y "*Fecha de pago*" se cumplimentarán del mismo modo indicado anteriormente para cualquier otro gasto.

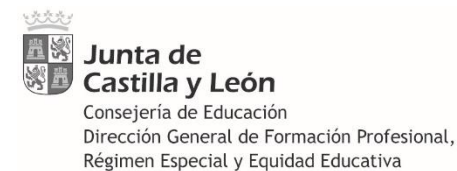

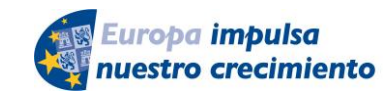

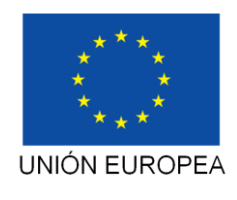

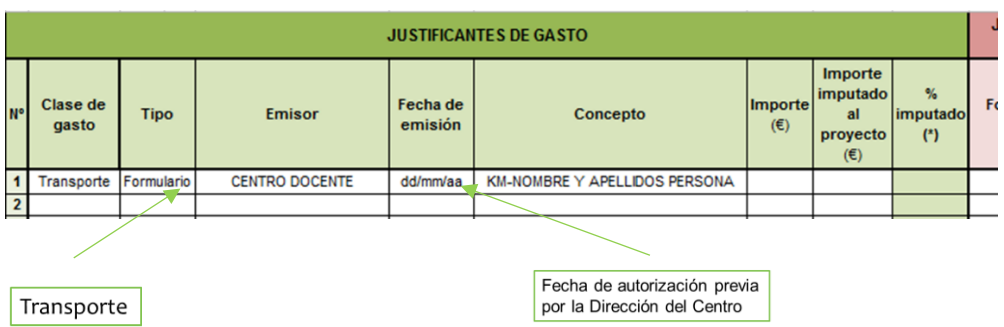

### <span id="page-16-0"></span>**6.3 Contabilidad.**

Esta carpeta se encuentra formada por dos documentos, emitidos por la aplicación de gestión contable de los centros docentes públicos (GECE):

#### **Listado de apuntes contables por grupo**.

Para su emisión, se seguirá la siguiente ruta: Gestión – Apuntes – indicar el nº del grupo – seleccionar "*Todos los tipos*" de apuntes contables - seleccionar el rango de fechas 01/09/2021 a 31/07/2022 – imprimir – sellar – escanear en PDF.

#### **Listado de apuntes contables por grupo y fecha.**

Para su emisión, se seguirá la siguiente ruta: Utilidades – Gastos por grupos – Un grupo – Indicar fecha inicial y fecha final (obligatoriamente 01/09/2021 a 31/07/2022 respectivamente) – Continuar – Seleccionar el grupo correspondiente al proyecto – imprimir – firmar - sellar – escanear en PDF.

Si la aplicación lo permite, ordenar los datos por fecha de emisión de facturas.

Previamente, y durante todo el periodo de desarrollo del proyecto, el centro docente deberá llevar la oportuna contabilidad conforme a las siguientes indicaciones:

### **OBJETIVO**

El centro docente creará el Objetivo "*Fondo Social Europeo*" a través de la siguiente ruta: Gestión – Objetivo – seleccionar el nº de objetivo (el nº correlativo que corresponda, siempre del *4* en adelante) – introducir la denominación literal del Objetivo: *Fondo Social Europeo.*

Todos los gastos imputados a los proyectos del programa Aula-Empresa Castilla y León se contabilizarán consignando el número de dicho Objetivo.

#### **GRUPO**

El centro docente creará un Grupo específico para cada uno de los proyectos del programa Aula-Empresa Castilla y León. Cada apunte contable relativo al proyecto se grabará con referencia a dicho grupo.

La denominación literal del grupo seguirá el siguiente ejemplo:

#### *"FSE-AE. Pastelería tradicional"*

*-FSE***:** abreviatura del Fondo Social Europeo.

*-AE.***:** abreviatura del programa Aula-Empresa Castilla y León.

*Pastelería tradicional***:** denominación genérica del proyecto (máximo 47 caracteres) que necesariamente estará ligada al título y la materia del mismo. Será lo suficientemente

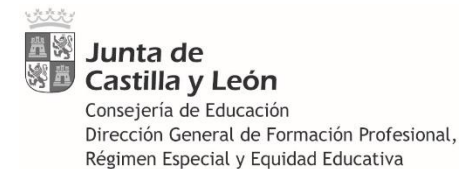

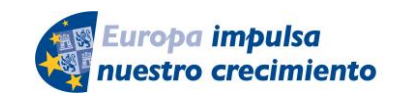

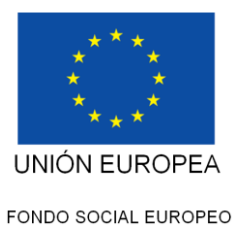

adecuada para permitir identificar inequívocamente el proyecto al que se refiere y, a su vez, lo bastante genérico para que sea reutilizable en los cursos siguientes (en previsión de que el proyecto pueda repetirse en cursos posteriores, y a fin de evitar la multiplicación innecesaria de grupos, ya que la aplicación GECE no permite borrar el grupo una vez creado).

#### **APUNTE CONTABLE**

La explicación del apunte contable seguirá el siguiente ejemplo:

#### *"FSE-AE-PUB-2021-001. Azúcar blanco de repostería"*

*-FSE***:** abreviatura del Fondo Social Europeo.

*-AE-PUB-2021-001:* código del proyecto asignado por la Orden de resolución.

*Azúcar blanco de repostería:* descripción concisa del gasto concreto imputado al proyecto. Esta descripción (solo la descripción, sin FSE-AE-PUB-2021-001) será también la que se utilice posteriormente en la tabla Excel "*Desglose de gastos y pagos*" para cumplimentar la columna "*concepto*".

La descripción será clara, concreta y suficiente para identificar de manera indubitada el tipo de gasto realizado (ejemplos: *"Guantes de jardinería", "Semillas", "Tornillería", "Alquiler de maquinaria", "Estudio de evaluación", "Cuadernos y calendarios", "Ponente conferencia 3 días", "Autobús Soria-Santander", "Comida 16 personas", "Hotel 24 personas"*…).

Se evitarán en todo caso menciones genéricas o abstractas (*"material", "varios"*…) y en ningún caso se utilizará este apartado para introducir el nombre de la empresa o proveedor, para lo cual ya existe otro apartado específico en GECE.

El tamaño máximo de la explicación del apunte contable son 50 caracteres.

Se grabará un apunte contable por cada uno de los **gastos** imputados al proyecto, de modo que resulten directamente deducibles y sea evidente su correspondencia con los justificantes de gasto y de pago. Por ello, es conveniente que el apunte aparezca con el mismo importe que figura en el documento de gasto, tratando de evitar gastos que abarquen más de un concepto, ya que ello dificulta su posterior identificación y seguimiento.

En el caso de que el centro docente reciba un **ingreso** que englobe el importe de varios proyectos seleccionados, se tendrá en cuenta lo siguiente:

Una vez firmada la Orden por la que se resuelve la convocatoria, los pagos de los importes concedidos a cada proyecto se ordenan inmediatamente por la Consejería de Educación, aunque el pago efectivo en la cuenta corriente de cada centro docente tiene lugar durante las semanas siguientes, ya que se efectúa por la Consejería de Hacienda en función de las disponibilidades de tesorería.

Si un centro tiene más de un proyecto seleccionado, lo habitual será que reciba tantos pagos como proyectos posee. Aunque también es posible que reciba el importe total de todos los proyectos concentrado en uno o más pagos. En cualquiera de los dos casos, no existe problema a la hora de contabilizar el ingreso en GECE, ya que la Tesorería General no vincula los pagos conjuntos a unos proyectos en concreto, sino que esos pagos conjuntos se realizan de modo genérico por un grupo de proyectos sin individualizar y la única referencia que consta es la convocatoria del programa Aula-Empresa Castilla y León. De modo que el centro docente debe abrir en GECE un grupo separado por cada proyecto, pero no es necesario discernir qué ingreso corresponde a cada proyecto, ya que se realizan indistintamente.

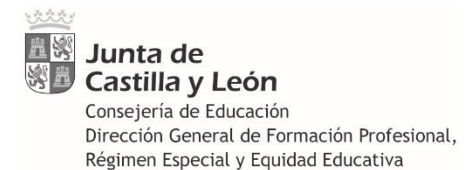

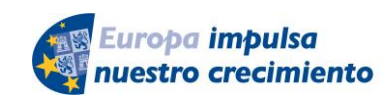

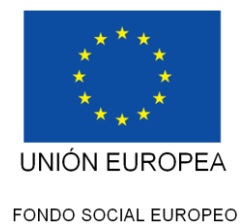

### <span id="page-18-0"></span>*6.4* **Memoria Técnica**

Formada por un único documento, según modelo disponible en la sede electrónica.

Se seleccionará la línea del Programa Aula-Empresa y las categorías desarrolladas.

La celda "*Ciclo/s formativos*" se autocompleta al introducir el código correspondiente.

El número total de "*Nº de Módulos*" y "*Nº de alumnos/as participantes*" se autocompleta automáticamente mediante la suma de las cifras introducidas en las celdas superiores**. El resultado debe coincidir necesariamente con el número de alumnos y alumnas participantes que han cumplimentado y firmado los 2 formularios** *(INDICADORES COMUNES DE EJECUCIÓN e INDICADORES COMUNES DE RESULTADOS INMEDIATOS)* y con la relación de alumnado participante proporcionada en formato Excel.

La fecha de inicio más temprana posible es 01/09/2021 y la finalización más tardía el 15/05/2022.

En el apartado "*Centros participantes*" se introducirá el código del Centro Coordinador (el nombre se completará automáticamente), el Departamento que gestiona el proyecto y el nombre y apellidos del/la profesor/a responsable. Es obligatorio introducir el N.I.F. y el número de horas dedicadas al proyecto por el profesor responsable, desglosando el nº de horas de cada una de las 3 categorías (Lectivas, Complementarias en horario individual y Libre Disposición) que **deberán ser coincidentes con los partes de firmas mensuales**.

En el caso de proyectos conjuntos se introducirá también el código de los centros colaboradores, automáticamente se autocompletará su denominación.

En el apartado 2.1 "*Actuaciones realizadas*":

Se explicarán las actividades desarrolladas durante el proyecto, indicando el lugar y las fechas de su realización, que necesariamente serán coherentes con las fechas de inicio y finalización indicadas en la primera hoja.

En el apartado 2.2 "*Empresas Colaboradoras*":

Se consignarán las horas de colaboración directa, real y efectiva con el alumnado, que necesariamente deberán alcanzar en su conjunto un mínimo de 10 horas.

En el apartado 2.3 "*Materiales utilizados durante el proyecto*" se resumirá la utilización del material, instrumentos, equipos e instalaciones más relevantes.

Cuando se hayan utilizado bienes de naturaleza amortizable o de inversión que deban ser considerados gastos corrientes, se explicarán en este apartado las circunstancias por las que dicho material debe ser considerado gasto corriente (ver apartado 3. *GASTOS FINANCIABLES. 1. Gastos corrientes en bienes y servicios* de estas instrucciones).

En el apartado 2.6 "*Modificación del proyecto por causas sobrevenidas*" se manifestará si se han producido o no modificaciones sobre las previsiones iniciales del proyecto. **Necesariamente habrá que comunicar el cambio del profesorado responsable en aquellos casos en los que se haya producido.**

Si dichas modificaciones afectaron de modo esencial a los criterios de valoración por los que el proyecto resultó seleccionado, el centro docente deberá haber comunicado previamente dichas variaciones y obtenido autorización al respecto (*ver el apartado 4. MODIFICACIÓN DE LOS PROYECTOS de estas instrucciones)* dejando constancia de dicha circunstancia en este apartado.

En el apartado 3 "*Cumplimiento de los principios transversales*" se cumplimentarán los tres subapartados, explicando de qué manera se ha llevado a cabo el cumplimiento de dichos principios durante el desarrollo del proyecto.

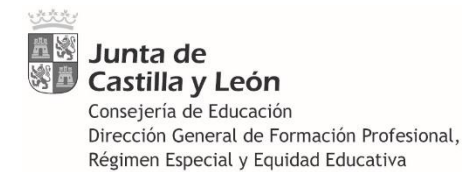

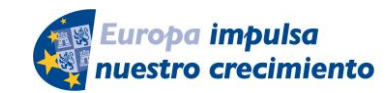

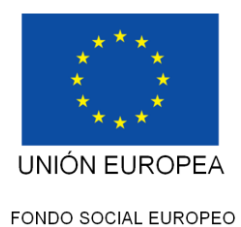

El apartado 4 "*Actividades de información y comunicación*" se refiere a las diferentes acciones de difusión del proyecto. La convocatoria exige, en todos los casos, hacer referencia expresa a la **cofinanciación por el FSE**.

Es, por tanto, **obligatoria la referencia al FSE,** de modo que las acciones que no hayan cumplido este requisito no podrán ser introducidas en este apartado.

En el apartado 4.1 "*Difusión en medios de comunicación*" se hará constar si el proyecto ha tenido reflejo en algún medio de comunicación de los que se indican. Introducir la fecha de su emisión en formato *dd/mm/aaaa*.

Estos datos se incluirán en la carpeta denominada "*IC*" (Información y Comunicación) dentro de "*Soporte documental*".

En el apartado 4.2 "*Difusión en internet*" se incluirá la dirección de la página web del centro docente donde se encuentra alojada la información sobre el proyecto.

Se introducirá el número de visitas recibidas en la página web del proyecto; para una correcta determinación de este número, conviene que cada proyecto tenga un espacio propio en la página web.

No debe introducirse el número de visitas general a la página web del centro, o al conjunto de proyectos del programa Aula-Empresa. Si cada proyecto no dispone de un espacio propio, deberá hacerse una estimación proporcional del número de visitas que recibe cada proyecto, según los criterios que establezca el centro.

Se indicará si se ha difundido el proyecto a través de las redes sociales, así como los hashtags utilizados.

Estos datos se incluirán en la carpeta denominada "*IC*" (Información y Comunicación) dentro de "*Soporte documental*".

En el apartado 4.3 "*Publicaciones dirigidas al público*" se hará constar si el proyecto ha sido difundido a través de alguna de las modalidades de publicación indicadas. Se introducirá el número de ejemplares editados y distribuidos.

En el apartado 4.4 "*Soportes publicitarios*" se recogen los distintos soportes y el material promocional utilizados con fines publicitarios, con la finalidad de dar a conocer el proyecto entre la ciudadanía.

En el apartado 4.5 "*Materiales didácticos*" se indicará si se aportan o no materiales didácticos para compartir con otros centros docentes y, en su caso, una descripción de los mismos.

Están obligados a cumplimentar este apartado los centros docentes que en su solicitud inicial hubieran manifestado su voluntad de aportarlos, habiendo recibido la puntuación contemplada en el apartado Octavo.1.b)4º de la convocatoria.

En todos los casos anteriores se introducirá el importe económico de cada una de las acciones, sean o no con cargo al presupuesto del proyecto. En caso de no haber supuesto ningún coste, se consignará valor 0.

El apartado 5 "*Conclusiones finales*" se refiere a la valoración global del proyecto realizado. Son muy importantes las aportaciones del profesor responsable porque servirán para mejorar el procedimiento de cara a futuras convocatorias.

En el apartado 5.4. "*Grado de Satisfacción de los Participantes*", la valoración global del proyecto por el alumnado será la nota media obtenida de la puntuación otorgada por los alumnos en el 2º formulario de recogida de indicadores.

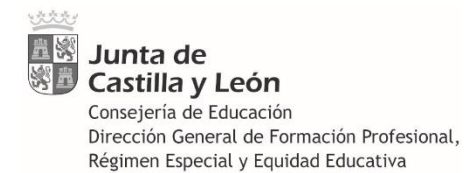

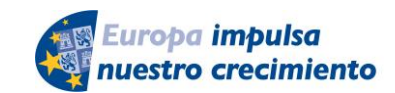

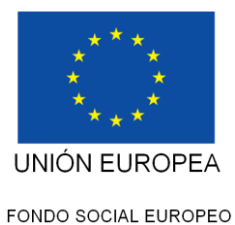

Una vez cumplimentados todos los apartados, el archivo con la Memoria Técnica se guardará en formato PDF, con el fin de conservar el documento en formato editable, dentro de la carpeta denominada "Memoria Técnica".

A continuación se imprimirán los 8 folios, se firmará el último de ellos por el/la profesor/a responsable del proyecto y el/la directora/a del Centro docente, se escaneará todo el documento y se guardará en formato PDF en la misma carpeta.

#### <span id="page-20-0"></span>**6.5 Participantes.**

Esta carpeta se divide en dos: *Alumnado* y *Profesorado*.

Cada una de ellas contiene la acreditación de la participación en el proyecto del alumnado y profesorado, y se cumplimentan según los modelos disponibles en la sede electrónica.

#### **- ALUMNADO**

La cofinanciación por el FSE exige la recogida de una serie de datos del alumnado participante (establecidos en el Anexo I del Reglamento UE 1304/2013) en dos momentos distintos:

1. Indicadores comunes de ejecución

Se recogerán una vez **iniciado** el proyecto, en cualquier momento posterior a la fecha de inicio y antes de la finalización.

Cada uno de los alumnos participantes deberá cumplimentar manualmente el formulario de participación nº 1, disponible en la sede electrónica.

Estos formularios deberán estar cumplimentados cuando se produzca la visita de la Inspección Educativa.

2. Indicadores comunes de resultados inmediatos

Cada uno de los alumnos participantes deberá cumplimentar manualmente el formulario de participación nº 2, disponible en la sede electrónica.

Lo cumplimentarán una vez **finalizado** el proyecto y dentro de las **4 semanas siguientes**. La fecha límite para finalizar el proyecto es el 15 de mayo de 2022.

Las fechas de recogida de datos deben ser coherentes con las fechas de inicio y finalización indicadas en la primera hoja de la Memoria Técnica (*ver apartado 6. JUSTIFICACIÓN. 4. Memoria Técnica).* 

Una vez cumplimentados ambos formularios por todos los alumnos, se escanearán todos seguidos en un archivo PDF que se guardará en su correspondiente carpeta.

3. Listado de alumnado participante

Además de los documentos anteriores, el profesor responsable del proyecto cumplimentará la *"relación de alumnado participante*" según el modelo disponible en la sede electrónica (formato Excel), con los datos de los participantes.

A continuación, se imprimirá la hora de cálculo y se recabará la firma de los participantes del proyecto.

Una vez cumplimentada y firmada por todos los interesados, se estampará el sello del centro docente, se escaneará el documento en formato PDF y se guardará el archivo digital en su correspondiente carpeta.

El número de participantes deberá ser coincidente, al menos, con el número de participantes que han cumplimentado los indicadores comunes de ejecución.

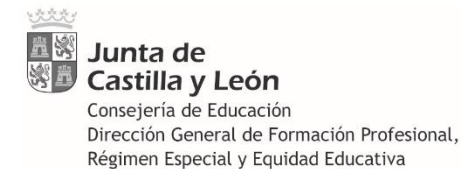

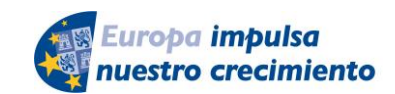

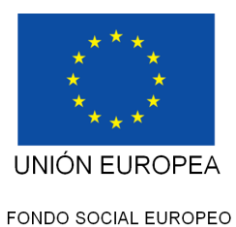

El archivo se guardará en formato Excel, junto al anterior documento PDF, con el mismo nombre. Este formulario deberá estar cumplimentado cuando se produzca la visita de la Inspección Educativa.

#### **- PROFESORADO**

La cofinanciación por el FSE exige aplicar un sistema de costes simplificados (art. 67.1 del Reglamento UE 1304/2013) para determinar los gastos elegibles, por ello **el tiempo de la jornada laboral dedicado por el profesorado responsable a las tareas de planificación, ejecución, seguimiento y justificación del proyecto es retribuido con cargo a la cofinanciación del Fondo Social Europeo**, en el marco del Programa Operativo FSE de Castilla y León 2014-2020.

En consecuencia, el profesor responsable del proyecto deberá cumplimentar y firmar **10 partes mensuales**, entre septiembre de 2021 y julio de 2022, donde contabilizará el número de horas de su jornada laboral con dedicación al proyecto.

Es necesario especificar tanto el **número** de horas diarias como la **categoría** en la que éstas se encuadran (Complementarias en horario individual, Lectivas, Libre disposición) tal y como se indica en el siguiente ejemplo:

El nº de horas deberá ser coherente con la normativa vigente (Orden EDU/491/2012): el máximo **semanal** son **37,5** horas y el máximo **diario** son **7,5** horas, ya incluidas las horas de **Libre Disposición.**

*Artículo 3.3. (Orden EDU/491/2012): El profesorado que imparta educación secundaria obligatoria, bachillerato, formación profesional y enseñanzas de régimen especial, permanecerá en su centro de destino treinta horas semanales que tendrán la consideración de lectivas, complementarias recogidas en el horario individual, y complementarias computadas mensualmente. La suma de la duración de los períodos lectivos y las horas complementarias de obligada permanencia en el centro, recogidas en el horario individual de cada profesor, será de veinticinco horas semanales.*

*Artículo 3.6. (Orden EDU/491/2012): El resto de las horas de la jornada laboral no referidas en los apartados anteriores, hasta las treinta y siete horas y media semanales, serán de libre disposición para la preparación de las actividades docentes, el perfeccionamiento profesional o cualquier otra actividad pedagógica complementaria y, en el supuesto de los servicios de apoyo a los centros públicos de enseñanzas no universitarias, para la realización de otras tareas necesarias para el desempeño de sus funciones.*

*Artículo 17.2 (Orden EDU/800/2019): El profesorado designado como responsable de los proyectos podrá dedicar a las tareas de planificación, ejecución, seguimiento y justificación hasta dos horas semanales complementarias recogidas en el horario individual, sin perjuicio de otras horas que puedan serle asignadas por el centro docente, con arreglo a la normativa aplicable y a las necesidades del mismo, y de las correspondientes a su horario de libre disposición.*

Las horas lectivas y las horas complementarias, dedicadas al Programa Aula-Empresa, deberán estar recogidas en el **horario individual del profesorado** con las signaturas **A-EL** *(Aula-Empresa Lectiva)* **y A-EC** *(Aula Empresa Complementarias)***.**

Por lo tanto, las horas dedicadas a excursiones, visitas, jornadas y otras actividades realizadas dentro del programa Aula-Empresa, las cuales no se contemplan en los horarios individuales del profesorado, **no deben ser recogidas en los partes mensuales**.

Tampoco se recogerán los datos de otros profesores que puedan colaborar en el desarrollo del proyecto, solamente las horas de dedicación del **profesor responsable** del proyecto.

Cada parte mensual estará también firmado por el/la **Director/a** del centro.

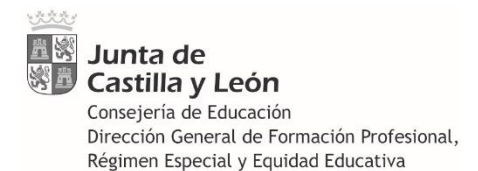

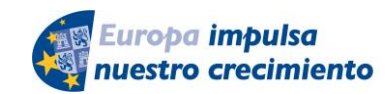

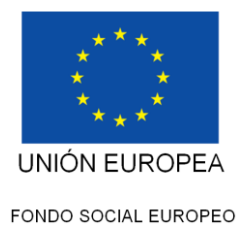

Una vez cumplimentados y firmados todos los partes mensuales, se escanearán en un único archivo PDF y se guardará en la carpeta correspondiente.

En esta carpeta también se incluirá el **horario individual del profesor responsable,** firmado y sellado por el centro docente, que se escaneará y se guardará en formato PDF.

Los siguientes supuestos pueden servir de guía a la hora de cumplimentar los partes mensuales del profesorado.

#### *Supuesto nº1: En el horario del Profesor/a no figura ninguna hora complementaria ni lectiva dedicada al Programa Aula-Empresa*

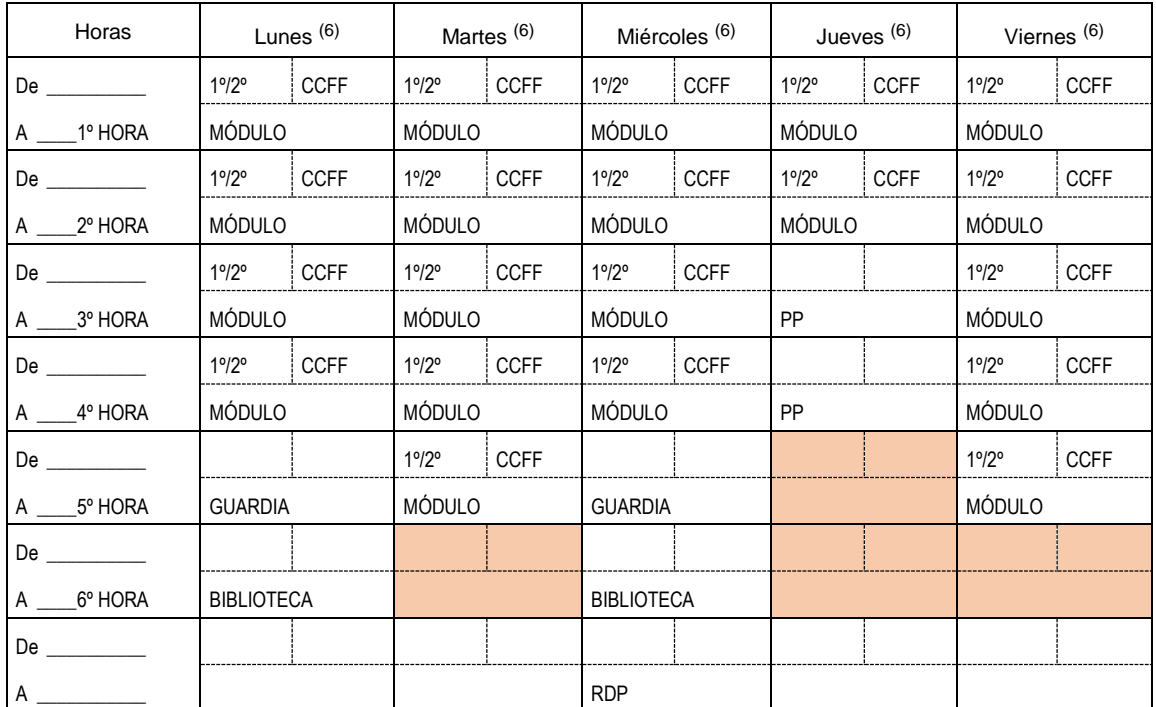

#### **Parte mensual de firmas del profesorado responsable**

Como en el horario individual del profesorado no constan horas dedicadas al Programa Aula-Empresa, **sólo se pueden imputar como horas de libre disposición**. Por ejemplo, en el caso del lunes solamente se pueden imputar hasta 1 hora y media, mientras que en el caso del jueves se pueden imputar hasta 3.5 horas.

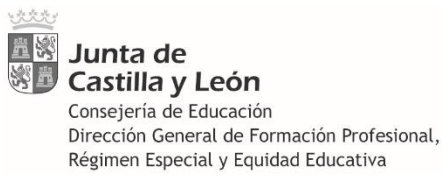

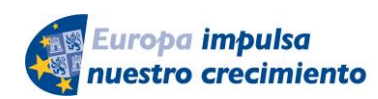

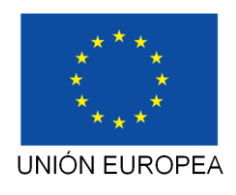

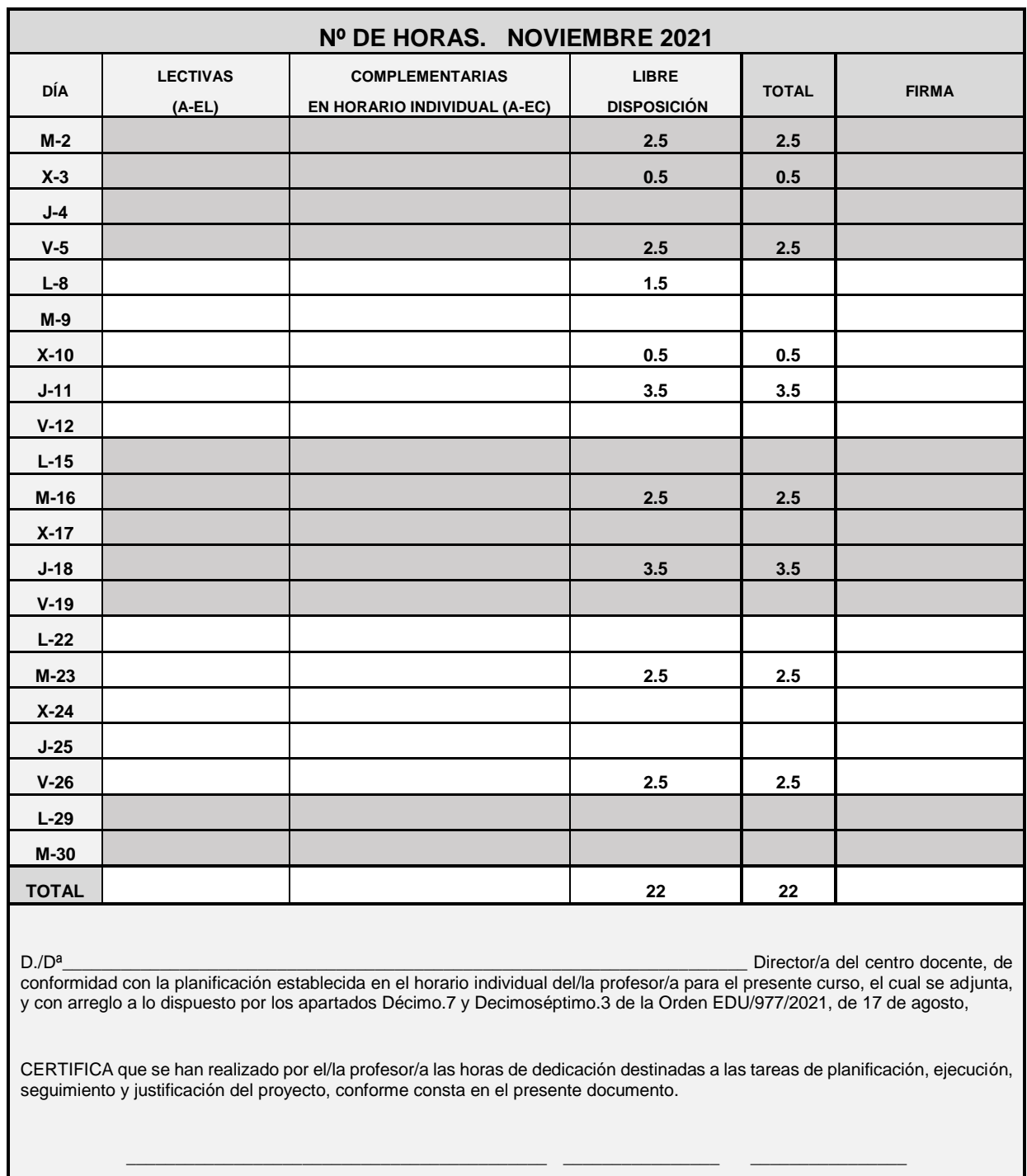

Lugar Fecha Firma

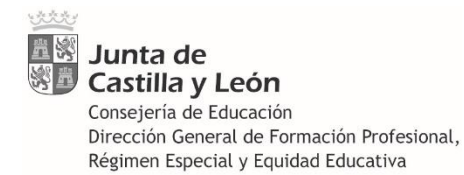

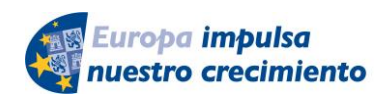

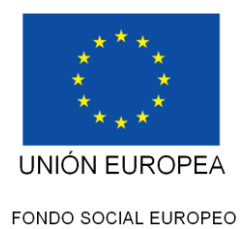

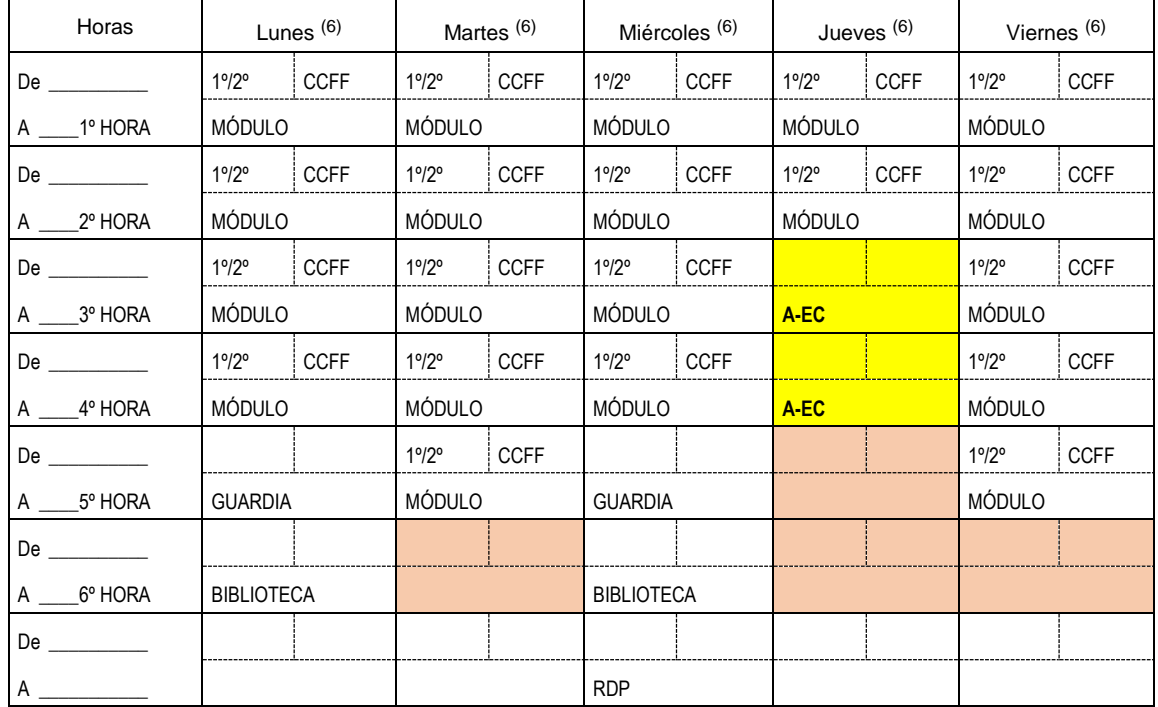

#### *Supuesto nº2: Profesor/a con horas complementarias dedicada al Programa Aula-Empresa*

#### **Parte mensual de firmas del profesorado responsable**

Como en el horario individual del profesorado constan **dos horas complementarias** dedicadas al Programa Aula-Empresa, habrá que relejarlo en los partes mensuales. El total serán las horas de libre disposición más las horas complementarias reflejadas en el parte individual del profesor con la signatura A-EC.

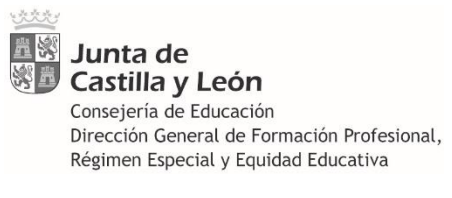

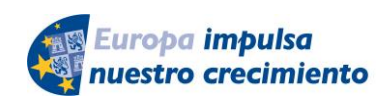

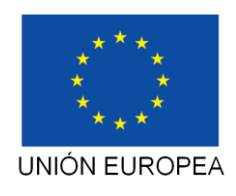

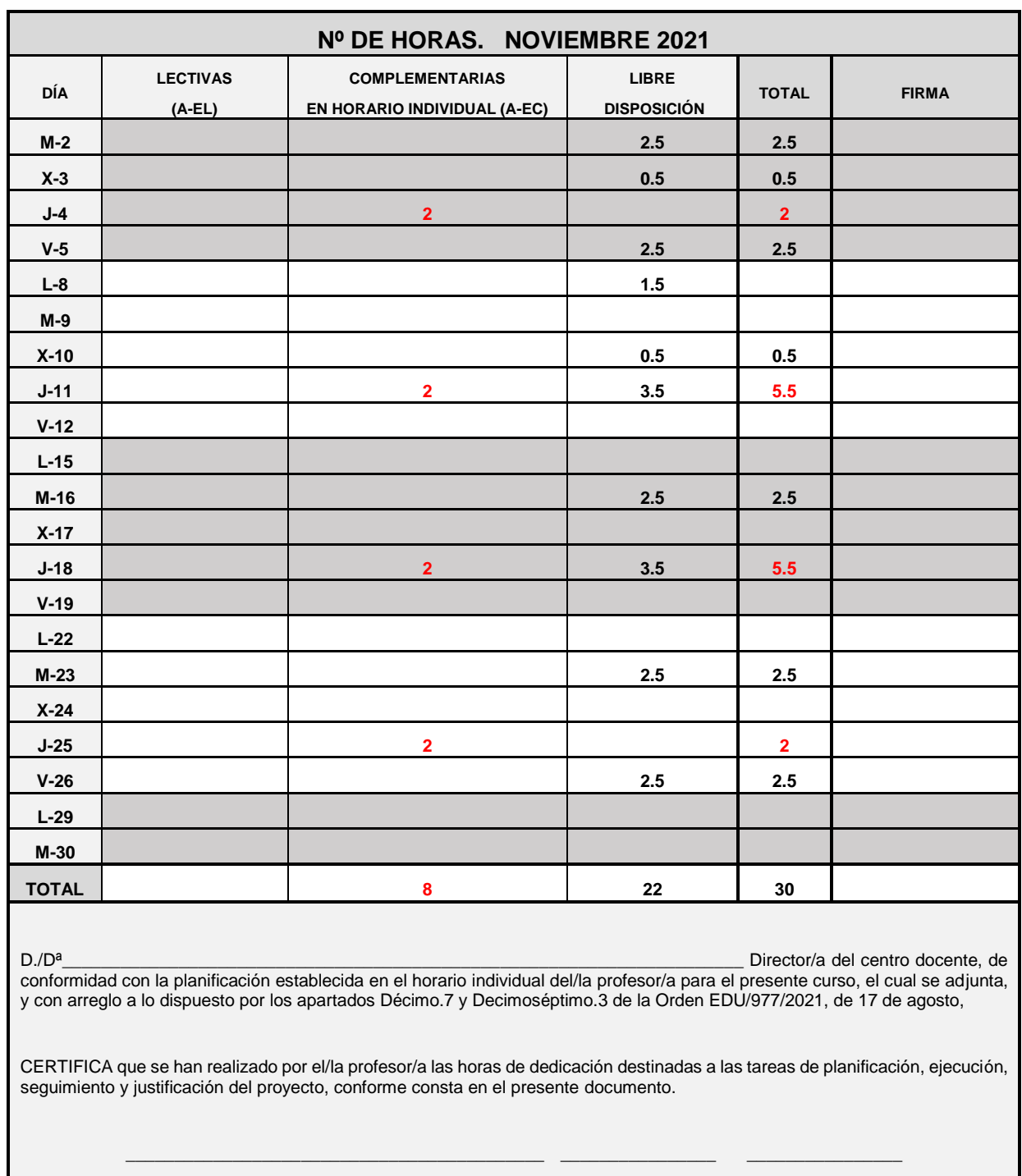

Lugar Fecha Firma

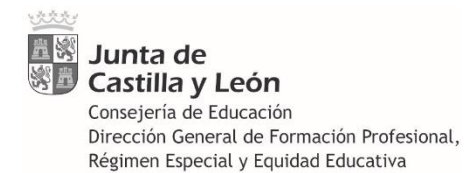

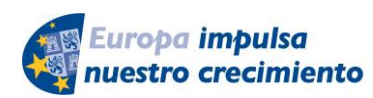

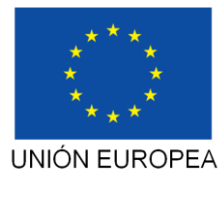

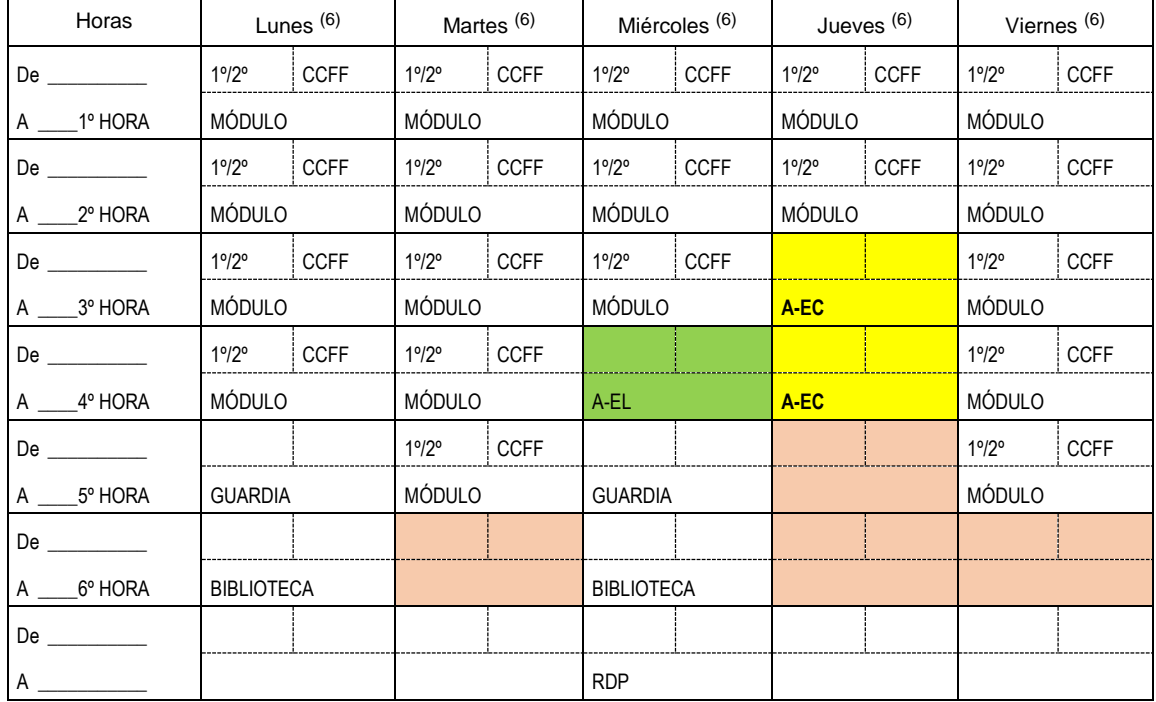

## *Supuesto nº3: Profesor/a con horas complementarias y lectivas dedicadas al Programa Aula-Empresa.*

#### **Parte mensual de firmas del profesorado responsable**

Como en el horario individual del profesorado constan **dos horas complementarias (A-EC) y una hora lectiva (A-EL),** dedicadas al Programa Aula-Empresa, habrá que reflejarlo en los partes mensuales. El total de las horas será la suma de las horas lectivas, más las complementarias que figuran en el horario individual, más las de libre disposición.

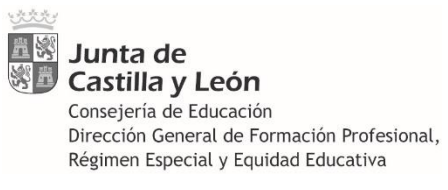

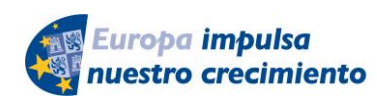

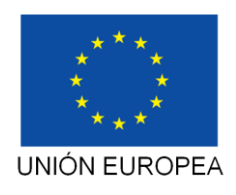

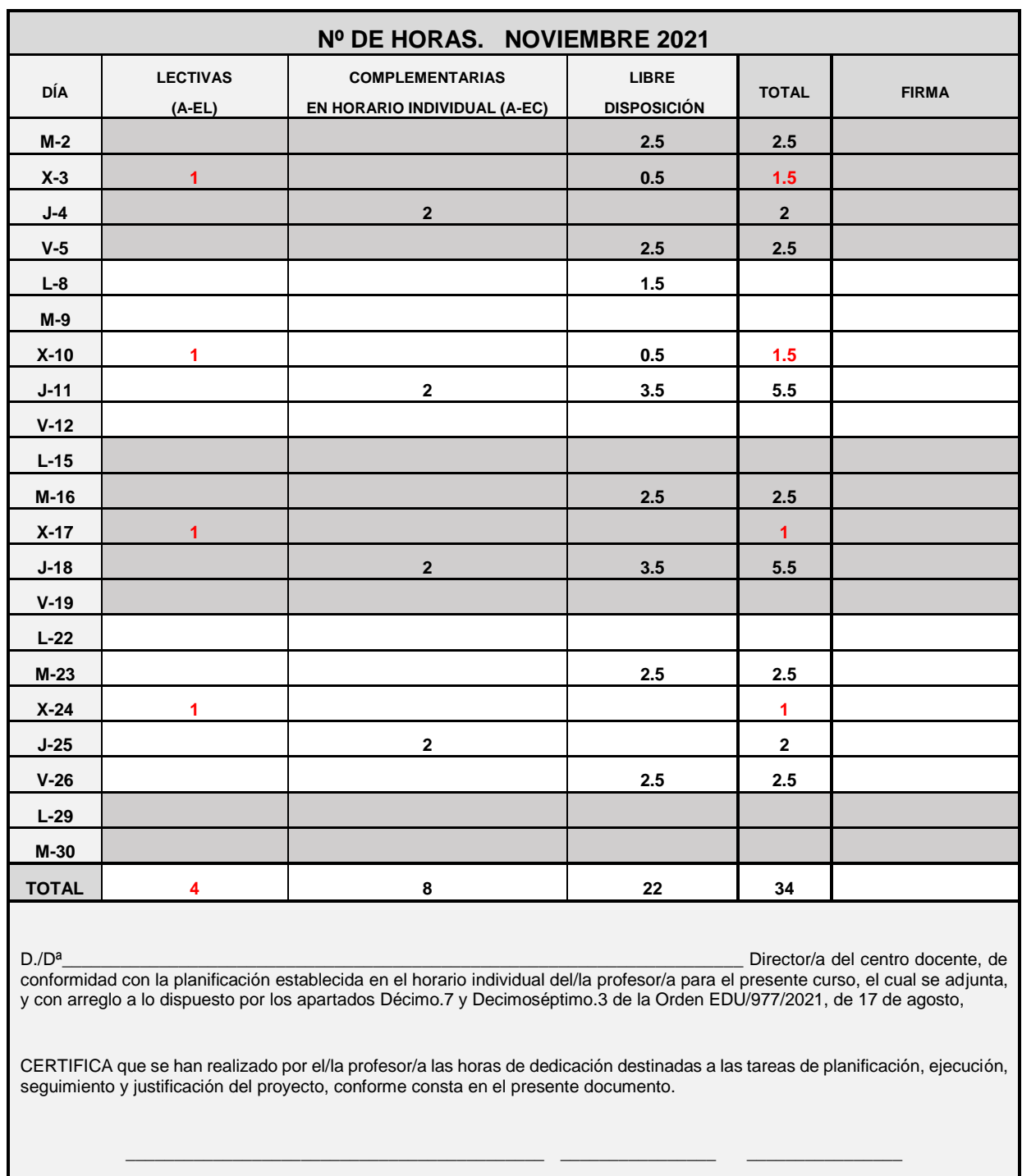

Lugar Fecha Firma

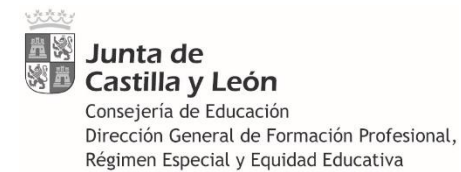

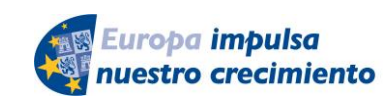

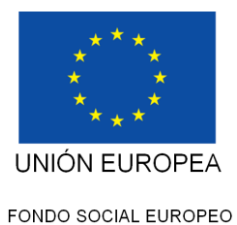

### <span id="page-28-0"></span>**6.6 Soporte documental**

La documentación contenida en esta carpeta sirve para evidenciar determinados aspectos de la realización del proyecto. No pretende ser un resumen de la totalidad de las acciones desarrolladas, sino una muestra a modo de ejemplo de algunas de ellas. Al mismo tiempo, sirve para probar el cumplimiento de las obligaciones de información y publicidad, y el uso de los logotipos del FSE.

Esta carpeta debe contener **fotografías** en formato JPG. No es necesario fotografiar todos los elementos del proyecto, solamente aquellos que ofrezcan información relevante, los que constituyan un componente esencial del proyecto, los que reflejen gráficamente la esencia del mismo, o los que sirvan para justificar un determinado gasto, entre otros.

Las imágenes recogidas es imprescindible que respeten la normativa sobre Protección de Datos Personales, por lo que conviene recordar lo explicado en el apartado *5.7 Protección de Datos Personales* de estas instrucciones.

Especialmente, deberá aportarse fotos de los elementos de información y publicidad (carteles, pancartas, calendarios, agendas, camisetas…) donde se vea claramente que en ellos se han insertado los logotipos obligatorios, ya que el gasto en estos elementos puede verse comprometido por la ausencia de los logotipos.

En el caso de carteles y pancartas, a efectos de justificar el cumplimiento de esta obligación, una vez que esté colocado en su ubicación, deberá fotografiarse y aportar esa fotografía en la documentación justificativa, como parte del Soporte documental. De este modo, se evidencia que el gasto en esta medida de comunicación se ha realizado correctamente y la publicidad real y efectiva ha tenido efecto. Ver el apartado específico de estas instrucciones sobre "*Carteles*".

Con carácter general, no deben sobrepasarse las **20 fotos**, siendo más que suficiente para demostrar el cumplimiento de dichas obligaciones, sin perjuicio de que puedan aportarse menos o más, en función de las características del proyecto.

El envío masivo de este tipo de archivos provoca excesos en el volumen de almacenamiento, por ello se ruega que, con carácter general, el volumen total de esta carpeta no supere los **20 Mb**. Solo con carácter excepcional podrán incluirse videos u otros formatos multimedia, únicamente cuando se consideren necesarios e imprescindibles para la justificación del proyecto, siendo suficiente con aportar un extracto del mismo.

Si bien se considera muy positiva la existencia de videos que ofrezcan un testimonio audiovisual del proyecto, **no es necesario aportarlos en esta justificación**, ya que se sobrecarga innecesariamente la capacidad de las unidades de almacenamiento, siendo suficiente con que los videos queden en poder del centro organizador.

A los efectos de cumplir las obligaciones del apartado decimotercero.4 de la convocatoria, uno de los archivos del soporte documental será una captura de pantalla de la **página web** del centro, donde deberán aparecer los dos logotipos obligatorios ya mencionados, una descripción de los contenidos, objetivos y resultados del proyecto, que se mantendrá al menos durante el período de su realización.

**No deben aportarse muestras físicas o materiales** (ejemplares de folletos, carteles, calendarios, agendas…) ya que éstas no forman parte de la justificación, sin perjuicio de que el centro docente pueda guardar una muestra de ellos a efectos de su conservación.

### <span id="page-28-1"></span>**6.7 Información y Comunicación**

En la Memoria Técnica existe un apartado (4. ACTIVIDADES DE INFORMACIÓN Y COMUNICACIÓN) para introducir los medios de difusión del proyecto que han sido utilizados:

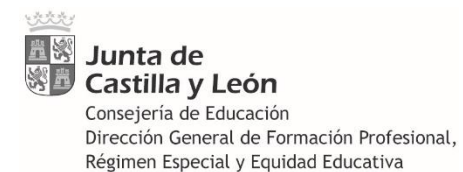

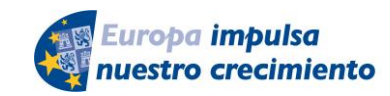

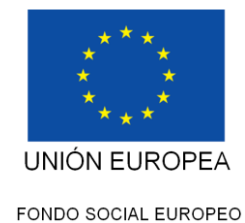

4.1. DIFUSIÓN EN MEDIOS DE COMUNICACIÓN (T.V., RADIO, PRENSA).

4.2. DIFUSIÓN EN INTERNET (WEB DEL CENTRO, TWITTER, FACEBOOK)

4.3. PUBLICACIONES DIRIGIDAS AL PÚBLICO (LIBRO/REVISTA, FOLLETO, VIDEO, OTROS)

4.4. SOPORTES PUBLICITARIOS (CARTELERÍA, VESTUARIO, MERCHANDISING, OTROS)

Siguiendo esta clasificación, dentro de la carpeta "*Soporte documental*" abriremos cuatro carpetas con la siguiente denominación:

CSOPORTE DOCUMENTAL

1. MEDIOS

**2. INTERNET** 

**73. PUBLICACIONES** 

4. SOPORTES

**No se crearán carpetas vacías**, solamente se crearán estas carpetas cuando el proyecto haya sido difundido por alguno de esos medios.

Además, es requisito indispensable que en esa difusión se haga referencia expresa a la cofinanciación del proyecto por el **Fondo Social Europeo**, de no ser así, no se incluirán en la Memoria Técnica ni en estas subcarpetas.

Dentro de cada una de ellas, se grabarán los archivos correspondientes (fotografías, capturas de pantalla, link a la publicación) que demuestren la difusión del proyecto por dichos medios.

No se aportará ningún documento en papel, solamente los archivos en formato digital.

## <span id="page-29-0"></span>*6.8* **Recursos didácticos**

Esta carpeta está formada por un único documento, «*Ficha resumen de materiales didácticos*», según modelo disponible en la sede electrónica y que será obligatoria para todos los centros educativos que en su solicitud inicial hubieran manifestado voluntad de aportarlos y que hayan obtenido puntuación por ello.

En la ficha resumen de materiales didácticos se realizará una descripción de los materiales elaborados, se especificarán las condiciones de préstamo y se facilitará el correo electrónico de contacto para la solicitud del préstamo.

Una vez cumplimentados todos los apartados, el archivo con la ficha resumen de materiales didácticos se guardará en formato PDF, con el fin de conservar el documento editable.

# <span id="page-29-1"></span>**7 PRESENTACIÓN DE LA DOCUMENTACIÓN JUSTIFICATIVA**

De conformidad con el apartado Duodécimo.1 de la convocatoria, "*el centro docente remitirá a la correspondiente dirección provincial de educación, hasta el 31 de julio de 2022, inclusive, una unidad externa de almacenamiento (pendrive) donde constará la documentación justificativa (…) en formato digital, conteniendo cada documento, o conjunto de documentos, justificativos en un archivo con un nombre descriptivo de su contenido, respetando la denominación, numeración y contenido de cada una de las carpetas*".

Seguidamente, el párrafo siguiente establece que "*toda la documentación original del proyecto, junto con sus correspondientes justificantes, quedará en poder del centro docente, debiendo custodiarlo hasta el 31 de diciembre de 2027, debiendo ponerla a disposición de la Consejería de* 

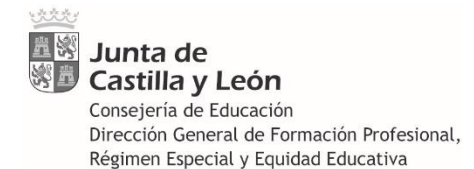

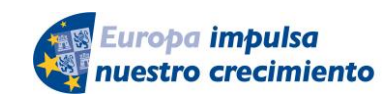

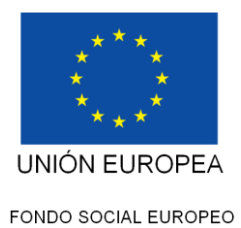

*Educación al objeto de efectuar las comprobaciones y verificaciones que resulten pertinentes, así como ante las auditorías que pudieran practicarse*."

Con arreglo a lo anterior, el centro docente conservará en todo momento la documentación justificativa en formato papel, y solamente trasladará a la Dirección Provincial de Educación la información en formato digital en una unidad externa de almacenamiento (pendrive).

Si un mismo centro docente debe presentar la documentación justificativa de varios proyectos diferentes, podrá realizar un único envío con un solo pendrive donde se encuentre la información de todos ellos, siempre que los proyectos se encuentren correctamente separados por carpetas tal y como se indica en estas instrucciones.

No debe utilizarse otra unidad de almacenamiento (CD, DVD…).

En el caso de **proyectos conjuntos**, cada centro colaborador conservará su propia documentación original en formato papel, facilitando al centro coordinador una copia compulsada en papel para que la incorpore a la justificación única del proyecto, así como los oportunos archivos digitales en el formato que en cada caso se especifica. Así mismo, deberán facilitar al centro coordinador la documentación original escaneada en formato PDF (no escanear nunca documentos compulsados, siempre originales).

En todo caso, los centros colaboradores en proyectos conjuntos están obligados a facilitar al centro coordinador toda la documentación necesaria en tiempo y forma suficiente para la correcta rendición de cuentas.

El centro docente deberá conservar y custodiar la documentación original justificativa en formato papel de acuerdo con la división en carpetas que establece la convocatoria. Para ello, se encontrará disponible en la sede electrónica un modelo estandarizado de carpetas, con el fin de unificar el sistema de archivo de la documentación justificativa de todos los proyectos. Uno de los documentos es un modelo diseñado en tamaño DIN-A3 para imprimirlo en ese formato y doblarlo por la mitad, a modo de carpeta, y meter dentro toda la documentación justificativa original del proyecto en formato papel.

La estructura de carpetas que se presente en formato digital deberá ser el siguiente:

- **AE-PUB-2021-001**
- **Memoria** económica
	- **Contabilidad**
	- **Desglose**
- **Memoria Técnica**
- **Participantes** 
	- **Alumnado**
	- **Profesorado**
- **Recursos Didácticos**
- Soporte Documental
	- **1.** Medios
	- 2. Internet
	- 3. Publicaciones
	- 4. Soportes

No se crearán carpetas vacías, solamente si contienen algún archivo.

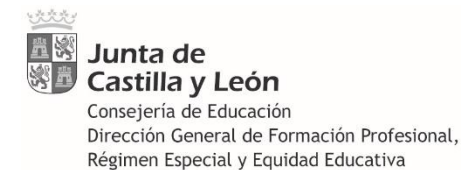

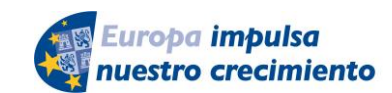

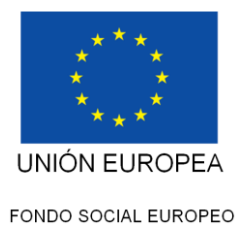

Los documentos de una misma tipología y de una misma carpeta (por ejemplo, las facturas) pueden estar escaneadas todas seguidas en un único archivo PDF. Se cuidará que todos los documentos sigan la misma orientación (no escanearlos del revés o boca abajo, dificultando su lectura).

También se permite que cada documento justificativo escaneado conste en un archivo individual, si ello redunda en una mayor claridad.

En todo caso, los archivos tendrán un nombre descriptivo y corto (a ser posible, de no más de 40 caracteres) ya que un nombre demasiado largo puede impedir su posterior transferencia y guardado en la unidad de almacenamiento.

En ningún caso el conjunto de carpetas se presentará en archivo comprimido (ZIP, RAR o cualquier otro formato) ya que es frecuente que se produzcan errores y problemas en la descompresión de archivos, lo que puede suponer la pérdida de documentos.

El árbol de carpetas se grabará en el pendrive sin comprimir, tal y como aparece en el ejemplo anterior.

## <span id="page-31-0"></span>**8 VERIFICACIONES**

El artículo 125.5 del Reglamento (UE) 1303/2013 atribuye a la autoridad de gestión del Programa Operativo las siguientes funciones:

**Verificaciones sobre el terreno (in situ)** de las operaciones.

La frecuencia y el alcance de las verificaciones sobre el terreno serán proporcionales al importe del apoyo público dado a la operación y al nivel de riesgo identificado por dichas verificaciones y por las auditorías de la autoridad de auditoría en relación con el sistema de gestión y control en su conjunto.

 **Verificaciones administrativas** de todas las solicitudes de reembolso presentadas por los beneficiarios.

### <span id="page-31-1"></span>*8.1* **Verificaciones sobre el terreno (in situ)**

El artículo 125.7 del Reglamento (UE) 1303/2013, al establecer las funciones de la autoridad de gestión, dispone que "*cuando la autoridad de gestión sea también un beneficiario en el marco del programa operativo, las disposiciones de cara a las verificaciones a las que se refiere el apartado 4, párrafo primero, letra a), garantizarán la adecuada separación de funciones*".

Por su parte, apartado 4.a), en lo que respecta a la gestión y el control financieros del programa operativo, dispone que la autoridad de gestión deberá "*verificar que los productos y servicios cofinanciados se han entregado y prestado y que el gasto declarado por los beneficiarios ha sido pagado y cumple la legislación aplicable, las condiciones del programa operativo y las condiciones para el apoyo a la operación*".

La Consejería de Educación se constituye como Organismo Intermedio del Programa Operativo FSE Castilla y León 2014-2020, siendo la Dirección General de Formación Profesional, Régimen Especial y Equidad Educativa, el beneficiario directo de las operaciones correspondientes al programa Aula-Empresa Castilla y León, mientras que los centros docentes públicos de formación profesional son beneficiarios finales de los fondos percibidos.

Por este motivo, y con el propósito de asegurar el cumplimiento de la normativa comunitaria, así como los principios de eficacia y descentralización administrativa, la Consejería de Educación ha encomendado a las **Áreas de Inspección Educativa** de las Direcciones Provinciales de Educación la realización de las verificaciones sobre el terreno de determinadas actuaciones relativas al programa Aula-Empresa Castilla y León.

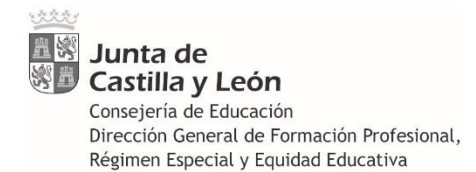

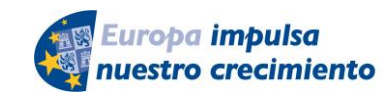

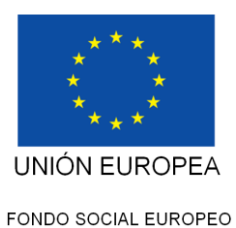

A tal efecto, las directrices para la elaboración de los planes anuales de actividades contemplan la supervisión e informe de los diversos proyectos del programa Aula-Empresa Castilla y León durante el curso 2021/2022.

Previamente, la Dirección General de Formación Profesional, Régimen Especial y Equidad Educativa facilitará a las Áreas de Inspección Educativa las solicitudes presentadas por los centros docentes en el procedimiento de selección de proyectos del programa Aula-Empresa Castilla y León, al objeto de que disponga previamente de todos los antecedentes y datos necesarios para efectuar las visitas.

Las Áreas de Inspección Educativa acordarán con cada uno de los centros docentes la fecha para la realización de la visita a cada uno de los proyectos. El responsable de cada proyecto estará presente durante la visita y facilitará, en todo caso, las labores de verificación; en particular, deberá tener preparados y correctamente cumplimentados los siguientes documentos para su exhibición ante la Inspección Educativa:

- Indicadores comunes de ejecución firmados por el alumnado participante.
- Relación de alumnado firmado por cada uno de los participantes.
- Horario individual del profesor responsable del proyecto.
- Partes mensuales de firmas del profesor responsable del proyecto.
- Recursos didácticos, si el centro se comprometió a aportarlos.
- Listado de apuntes contables de la aplicación informática GECE.
- Referencias en prensa, en su caso.

- Evidencias del cumplimiento de las obligaciones de información y comunicación sobre la cofinanciación del FSE (Medios de comunicación, Internet, Publicaciones, Soportes).

Durante la visita al proyecto, la Inspección Educativa cumplimentará un documento normalizado para las verificaciones sobre el terreno, el cual constituye de manera integrada el acta de la visita de inspección y el informe al que se refiere el apartado Decimosexto.3 de la convocatoria, que deberá ser enviado a la Dirección Provincial de Educación, para su derivación al Área de Programas Educativos.

En la primera página se recogerán los datos de las personas intervinientes en la visita. Obligatoriamente deberán constar las firmas del inspector/a que realiza la visita y del profesor responsable del proyecto, que deberá encontrarse presente. Se procurará recabar la firma de, al menos, un alumno participante en el proyecto. Todos ellos firmarán las 5 páginas que constituyen el documento.

Para facilitar las tareas de verificación, determinados apartados de la lista de comprobación se encuentran previamente cumplimentados por tratarse de actuaciones estandarizadas previamente verificables con carácter general para todos los proyectos o, en su caso, de actuaciones señaladas como no aplicables a este tipo de actividad.

Los demás apartados se cumplimentarán conforme a los siguientes criterios:

**Organismo que realiza la verificación**: Cumplimentar la provincia de la Dirección Provincial de Educación.

**Fecha de realización de la verificación:** Introducir la fecha en la que se realiza la visita.

**Inspector/a responsable de la verificación:** Introducir nombre y apellidos.

**Centro docente**: Designar el centro docente que desarrolla el proyecto. En el caso de proyectos conjuntos, será el centro coordinador.

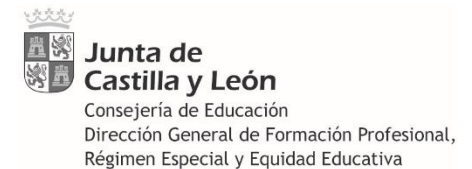

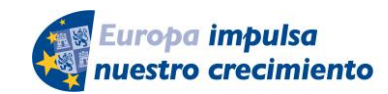

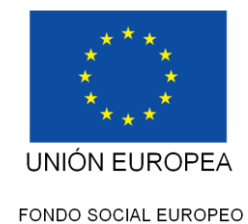

**Código de proyecto**: Número de tres cifras que identifica el proyecto.

- **1.** Cumplimentar las fechas de inicio y finalización consignadas en el proyecto.
- **2.** Comprobar que la visita se realiza dentro del intervalo previsto en el proyecto.
- **3.** Cumplimentar el número de alumnos presentes.
- **4.** Cumplimentar el número de profesores presentes.

**5.** Todos los centros docentes objeto de visita son de naturaleza pública y los profesores que prestan servicios son funcionarios públicos de la Comunidad de Castilla y León.

**6.** Es conveniente que esta cuestión se cumplimente en último lugar, una vez que haya constancia de que las personas firmantes en la primera hoja han firmado también las otras cinco hojas del acta.

**7.** No aplica.

**8.** Comprobar que la documentación exhibida por el responsable del proyecto se corresponde con las actividades objeto de la visita.

**9.** Comprobar que el responsable del proyecto exhibe la documentación que se indica. Cuando el centro no se haya comprometido a aportar "Recursos didácticos" se cumplimentará N.A. (No Aplica). Cuando sí se haya comprometido a aportarlos, se comprobará si se encuentran disponibles en la web del centro.

Se cumplimentará el apartado "Otras" cuando se presente documentación adicional a la indicada anteriormente.

**10.** No aplica.

**11.** La orden de la Consejería de Educación por la que se convoca la selección de proyectos contempla en su apartado Duodécimo.1 las medidas destinadas a garantizar la conservación de la documentación justificativa de los gastos, cumpliendo las exigencias del artículo 140 del Reglamento UE 1303/2013. Igualmente se encuentra contemplado en el apartado 7(*Presentación de la documentación justificativa*) de las presentes Instrucciones que son puestas a disposición de las Direcciones Provinciales de Educación y los centros docentes.

**12.** Expresar si se ha detectado insuficiencia o inadecuación en los recursos materiales empleados para desarrollar el proyecto.

**13.** Contrastar si los recursos existentes durante la realización del proyecto coinciden sustancialmente con los inicialmente previstos en el proyecto.

**14.** El perfil del alumnado participante se considerará adecuado cuando éste se encuentre matriculado en el ciclo y curso previsto inicialmente en el proyecto.

**15.** No aplica.

**16.** Comprobar que aparece la referencia a la cofinanciación por el FSE en la documentación y soportes examinados.

**17.** Verificar, al menos, mediante interpelación a los interesados presentes.

**18.** La orden de la Consejería de Educación por la que se convoca la selección de proyectos contiene dichas previsiones, así como todos los modelos y formularios estandarizados.

**19.** Todos los modelos y formularios estandarizados cumplen dicha exigencia.

**20.** La orden de la Consejería de Educación por la que se resuelve la selección de proyectos contiene dichas previsiones.

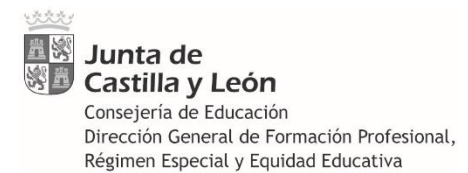

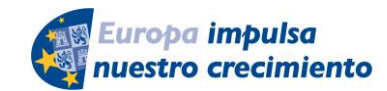

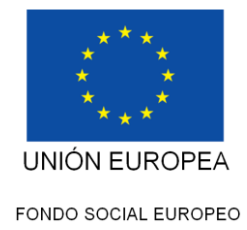

**21.** Comprobar que aparece la referencia a la cofinanciación por el FSE en la documentación y soportes examinados.

**22.** No aplica.

**23.** No aplica.

**24.** No aplica.

**25.** No aplica.

**26.** No aplica.

**27.** No aplica.

**28.** No aplica.

**29.** No aplica.

**30.** Necesariamente ha de comprobarse. Expresar si se ha advertido algún incumplimiento del principio de igualdad de oportunidades y no discriminación entre el alumnado participante. Siempre que sea posible, se realizará interpelación al alumnado presente.

#### **31.** No aplica.

**32.** Expresar si se ha advertido alguna restricción en la accesibilidad de las personas con discapacidad. Siempre que sea posible, se realizará interpelación al alumnado presente.

**33.** No aplica.

**34.** Comprobar la existencia de Listados de apuntes contables emitidos por la aplicación informática GECE, que deberá exhibir el responsable del proyecto. Estos documentos se encuentran detallados en estas instrucciones en el Apartado *6.3 Contabilidad*. Si el/la inspector/a lo considera necesario, podrá examinar dichos apuntes contables directamente en la aplicación informática.

**35.** Atendiendo a la naturaleza y características singulares de los proyectos, cuyos contenidos varían sustancialmente en función de los ciclos y familias profesionales, así como a su duración adaptada en todos los casos al desarrollo del curso académico, no resulta necesaria la implementación de un sistema de información para su seguimiento. No obstante, en el apartado Vigésimo primero de la orden de convocatoria se ha establecido un sistema de comunicación de incidencias al órgano directivo, a través de la Sede Electrónica de la Administración de la Comunidad de Castilla y León, de todas las cuestiones relacionadas con la ejecución del proyecto que puedan suponer una modificación de las condiciones inicialmente previstas.

**36.** Los indicadores de ejecución se encuentran previstos en el Programa Operativo FSE Castilla y León 2014-2020, correspondiendo a la presente actuación los indicadores E028 (Nº de centros participantes) y E029 (Nº de empresas participantes). Igualmente se recogen los datos del alumnado participante sobre indicadores comunes de ejecución y de resultados inmediatos. Así mismo, constan en la planificación de cada proyecto individual los objetivos perseguidos y los indicadores de medición aplicables a cada uno de ellos.

**37.** Los datos relativos a los indicadores de ejecución (E028 y E029) son recopilados y verificados por el órgano directivo responsable de la convocatoria, a partir de fuentes de datos inequívocamente fiables como son las solicitudes de participación a través de la Sede Electrónica, las autorizaciones previas de los proyectos de FP Dual y los convenios de colaboración suscritos por la Consejería de Educación con cada una de las empresas participantes en los proyectos de FP Dual.

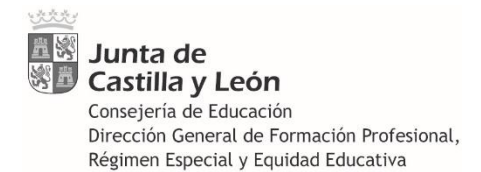

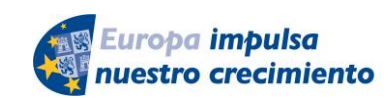

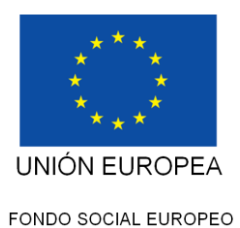

Así mismo, se recoge en los apartados 1.2 y 1.3 de la Memoria Técnica los resultados obtenidos una vez realizadas todas las actividades del proyecto y los indicadores utilizados por el propio centro docente para la medición de los resultados obtenidos.

**38.** El beneficiario principal de la operación es la Dirección General de Formación Profesional, Régimen Especial y Equidad Educativa, y como órgano directivo dicta las instrucciones necesarias para el correcto cumplimiento de los indicadores de ejecución y posteriormente realiza el seguimiento de su consecución. Los centros docentes, en tanto beneficiarios finales, han establecido adicionalmente sus propios indicadores individuales para cada uno de los proyectos que desarrollan, y son por tanto los responsables directos de su consecución.

**39.** El apartado 1.3 de la Memoria Técnica recoge los resultados obtenidos una vez realizadas todas las actividades del proyecto y los indicadores utilizados por el propio centro docente para la medición de los resultados obtenidos.

**40.** Comprobar que los partes mensuales de firmas del profesor/a responsable están cumplimentados y, al menos, firmados por dicho/a profesor/a. Comprobar si en el horario individual del profesor aparece alguna hora lectiva (A-EL) o complementaria (A-EC) asignada al programa Aula-Empresa y, en caso afirmativo, dejar constancia del número de cada una.

- **41.** No aplica.
- **42.** No aplica.
- **43.** No aplica.
- **44.** No aplica.
- **45.** No aplica.
- **46.** No aplica.

**47.** Comprobar que las actividades que se están realizando durante la visita se ajustan a las previsiones contenidas en el proyecto. Se tendrán en cuenta los objetivos inicialmente fijados, las actuaciones a realizar por el centro docente durante la ejecución del proyecto y, en su caso, las actuaciones a realizar por las empresas colaboradoras.

**48.** Atendiendo a la naturaleza de los proyectos, el cumplimiento de las condiciones y la consecución de los objetivos previstos solamente podrá verificarse en su plenitud una vez finalizadas todas las actuaciones previstas. Todos estos aspectos quedarán reflejados en la documentación justificativa, que se encontrará disponible una vez finalizada la actuación (Memoria Económica, Memoria Técnica, Listado de participantes, Soporte documental, etc.).

**49.** Cumplimentar la fecha de la visita.

**50.** No aplica.

**51.** Comprobar la existencia de Listados de apuntes contables emitidos por la aplicación informática GECE, que deberá exhibir el responsable del proyecto. Estos documentos se encuentran detallados en estas instrucciones en el apartado *6.3 Contabilidad*. Si el/la inspector/a lo considera necesario, podrá examinar dichos apuntes contables directamente en la aplicación informática.

**52.** El órgano directivo ha examinado previamente que ninguno de los proyectos seleccionados incurre en dicha circunstancia, a través de la declaración responsable del interesado en el formulario de solicitud de no haber solicitado o recibido otras ayudas económicas para la misma finalidad.

**Observaciones de interés detectadas durante la visita:** El/La inspector/a podrá cumplimentar este apartado, reflejando cuantas cuestiones de interés se hayan puesto de manifiesto durante la visita y se considere oportuno destacar. Así mismo, hará constar las

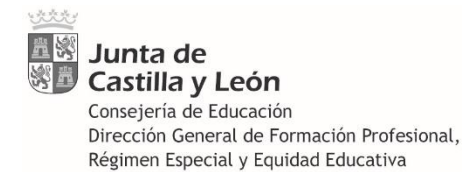

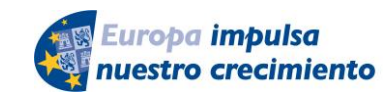

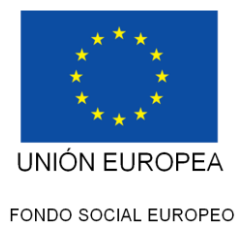

actuaciones correctoras que deberá llevar a cabo el centro docente para subsanar las deficiencias que, en su caso, se hayan detectado.

Una vez cumplimentado, se enviará el documento a la Dirección Provincial de Educación, tal y como establece el apartado Decimosexto.3 de la convocatoria.

#### <span id="page-36-0"></span>*8.2* **Verificaciones administrativas**

Con arreglo a los mismos principios de descentralización y separación de funciones, el apartado decimosexto.4 de la convocatoria dispone que las **Áreas de Programas Educativos** de las direcciones provinciales de educación realizarán el primer filtro de la comprobación administrativa.

Para ello, y con carácter previo, la Dirección General de Formación Profesional, Régimen Especial y Equidad Educativa, facilitará a las Áreas de Programas Educativos los proyectos presentados por los centros docentes de su respectiva provincia, al objeto de que dispongan de todos los antecedentes y datos necesarios para efectuar la verificación.

A continuación, deberán recibir la documentación justificativa aportada por los centros docentes antes del 31 de julio de 2022; una vez recibida, verificarán su conformidad con las disposiciones de la convocatoria, las prescripciones comunitarias relativas al FSE y el resto de la normativa aplicable.

Cuando de dicha comprobación se adviertan errores o deficiencias en la justificación, el técnico del Área de Programas Educativos requerirá su **subsanación** al centro docente, a través del correo electrónico **(código\_de\_centro@educa.jcyl.es)** o mediante otros medios que se consideren más apropiados, concediendo para ello un plazo razonable, atendiendo en cada caso a la complejidad de la deficiencia, y que en todo caso permita disponer de la justificación completa dentro del plazo previsto (30 de septiembre 2022).

Una vez realizadas las subsanaciones, el técnico responsable del Área de Programas Educativos deberá cumplimentar, **para cada proyecto**, el modelo normalizado establecido para las verificaciones administrativas del modo siguiente:

En la primera página aparece una tabla donde solamente deberán cumplimentarse los siguientes campos:

- **Organismo que realiza la verificación:** cumplimentar la provincia a continuación de **"***Dirección Provincial de Educación de*".

- **Fecha y lugar de realización de la verificación:** fecha en formato dd/mm/aaaa. El lugar será el municipio donde el técnico presta servicios actualmente.

**- Técnico responsable de la verificación:** nombre y apellidos. En el espacio siguiente su firma.

**- Vº Bº Jefe del Área de Programas Educativos:** nombre y apellidos. En el espacio siguiente su firma.

**- Centro docente (en su caso, coordinador):** denominación del centro docente responsable del proyecto. En el caso de proyectos conjuntos, será el centro coordinador.

**- Centro/s docente/s colaborador/es, en su caso:** Cumplimentar solamente en el caso de proyectos conjuntos, introduciendo el nombre de los centros colaboradores.

**- Código del proyecto:** Número de tres cifras identificativo del proyecto. En su caso, rellenar con ceros a la izquierda (ejemplo: 001).

**- Ha sido necesario requerir al centro docente la subsanación de deficiencias:** SÍ o NO.

**- Otras cuestiones sobre las que procede INFORMAR:** En caso de considerarlo necesario, se cumplimentará por el técnico cuantas cuestiones considere oportunas. El espacio es ilimitado, si bien se procurará, cuando sea posible, no exceder del espacio predefinido. Informará, en su caso, de las

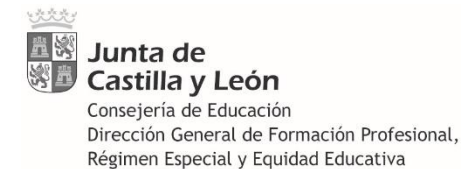

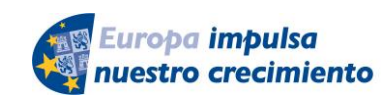

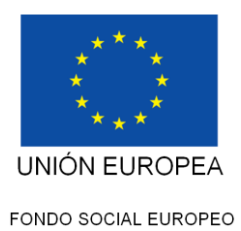

deficiencias detectadas por la Inspección Educativa en la visita in situ y de las medidas correctoras aplicadas por el centro docente para solventarlas

Seguidamente, se cumplimentarán todas las casillas de la lista de comprobación (**check list**) con los comentarios que en cada caso procedan. Para facilitar las tareas de verificación, a continuación se aporta una explicación de cada una de las casillas numeradas, algunas de las cuales ya se encuentran cumplimentadas y comentadas, por tratarse de actuaciones estandarizadas previamente verificables con carácter general para todos los proyectos o, en su caso, de actuaciones señaladas como no aplicables a este tipo de actividad. Todo ello, sin perjuicio de que el técnico responsable de la verificación pueda añadir o modificar cualquier tipo de comentario en todos los apartados de la lista:

**1.** Constará por defecto "*Se presenta en impreso normalizado, dentro del plazo establecido y firmada en plazo*", puesto que todas las solicitudes cumplen este requisito.

Se cumplimentará la casilla que corresponda, haciendo constar dentro del apartado "*Comentarios*" otros aspectos a destacar, si los hubiere, mediante la comprobación de los documentos de solicitud, los cuales se han facilitado previamente a las Áreas de Programas Educativos, y teniendo en cuenta:

Los expedientes donde el interesado presentó una nueva solicitud, al amparo del apartado quinto.7 de la convocatoria, cuyo literal establece que "*Cuando se presenten varias solicitudes de un mismo proyecto se entenderá que la posteriormente presentada sustituirá a la anterior*", son los siguientes:

AE-PUB-2021-201 AE-PUB-2021-058 AE-PUB-2021-008 AE-PUB-2021-119 AE-PUB-2021-066

**2.** Constará "En la solicitud consta la declaración responsable del solicitante de no haber recibido otras ayudas para el desarrollo del proyecto", puesto que todas las solicitudes cumplen este requisito.

**3.** No aplica.

**4.** Se expresa la composición de la comisión de valoración y la fecha de constitución.

- **5.** Se expresa la fecha del Acta.
- **6.** Se expresan los criterios de valoración aplicados.
- **7.** No aplica

**8.** La propuesta del órgano instructor recoge dichos aspectos.

**9.** La Orden de resolución de la Consejería de Educación es publicada en BOCyL.

- **10.** La Orden de resolución se encuentra motivada conforme al art. 25 LGS.
- **11.** No aplica.
- **12.** No aplica.
- **13.** No aplica.
- **14.** Consta la declaración responsable en la solicitud.
- **15.** No ha sido solicitada la modificación de la Orden por la que se resuelve la convocatoria.
- **16.** La convocatoria prevé la posibilidad de modificación de la resolución.
- **17.** No aplica.

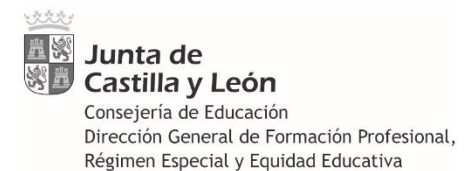

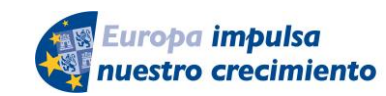

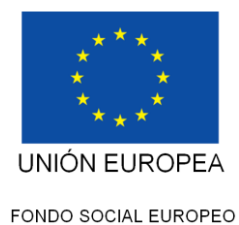

**18.** No aplica.

**19.** No aplica

**20.** Comprobar que han sido presentados todos los documentos exigidos en el apartado Undécimo de la convocatoria, una vez requerida su subsanación si fuese necesario. Consultar el apartado *7. Presentación de la documentación justificativa* de estas Instrucciones.

**21.** No aplica.

**22.** No aplica.

**23.** Comprobar si la ejecución material del proyecto se ha ajustado a las previsiones generales de la convocatoria y, en su caso, indicar aquellas incidencias detectadas.

Especialmente, se verificará si concurren las causas contempladas en el apartado Vigésimo primero.2 de la convocatoria, y en dicho supuesto, se hará constar si la incidencia fue correctamente comunicada por el centro docente a través del formulario disponible en la Sede Electrónica, la decisión adoptada por el órgano gestor y la constancia de dicha modificación en la Memoria Técnica (*2.6 Modificación del proyecto por causas sobrevenidas*).

**24.** Comprobar que los justificantes de gasto han sido expedidos dentro del periodo establecido en la convocatoria (apartado Décimo: entre el 01/09/2021 y el 15/05/2022).

**25.** Indicar la fecha de presentación de la justificación por el centro ante la Dirección Provincial y si se produce dentro del plazo establecido (hasta el 31/07/2022).

**26.** No aplica.

**27.** La modalidad de justificación establecida es la presentación de cuenta justificativa.

**28.** La cuenta justificativa no exige presentar los justificantes de gasto.

**29.** No aplica.

**30.** Debe presentarse el desglose de los gastos y pagos, junto con la contabilidad GECE.

**31.** El cálculo de los costes simplificados se realizará por la Consejería de Educación.

**32.** El sistema aplicado a los gastos incluidos en la cuenta justificativa es de costes reales.

**33.** Comprobar que la Memoria Económica contiene todos los documentos exigidos por el apartado Undécimo.1.a) de la convocatoria (*Desglose y Contabilidad*) correctamente cumplimentados. Especialmente, se comprobará que los gastos con naturaleza de inversión real no superan el 50% de la asignación recibida.

**34.** No aplica.

**35.** En su caso, especificar si existe alguna incoherencia entre los bienes y servicios contratados (los que figuran en la tabla desglosada y en la contabilidad GECE) y el objeto y finalidad del proyecto.

**36.** No aplica.

**37.** No aplica.

**38.** No aplica.

**39.** Indicar si en alguno de los justificantes de gasto o en el documento de Desglose (tabla Excel) aparece una imputación inferior al 100%; y en tal caso, si se ha aportado el escrito explicativo de los motivos de la inferior imputación y del modo de financiar el porcentaje restante, así como del prorrateo efectuado en la Memoria Económica, con indicación expresa si se trata o no de costes generales del centro.

**40.** No aplica.

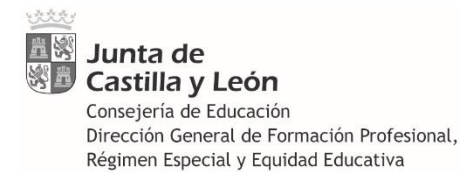

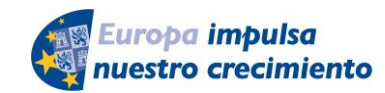

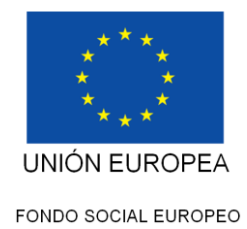

**41.** Comprobar si los pagos han sido realizados antes del 31/07/2022 (apartados Décimo.1 y Duodécimo.1).

**42.** Todos los gastos se encuentran incluidos dentro de dicho periodo.

**43.** No aplica.

**44.** Comprobar que todos los gastos que se imputan cumplen las previsiones del apartado *6.Justificación* de estas Instrucciones.

**45.** Indicar si la cuantía final correctamente justificada por el centro es inferior a la cuantía concedida.

**46.** No aplica.

**47.** Indicar si existen otras incidencias en la verificación administrativa no mencionadas en este listado (en todo caso, diferentes a las mencionadas en la casilla nº 23, referidas a la ejecución material del proyecto).

**48.** Indicar si se ha encomendado a un tercero la ejecución total o parcial del proyecto. Queda fuera de este concepto la contratación de aquellos gastos en los que tenga que incurrir el centro docente para la ejecución del proyecto por sí mismo.

**49.** La posibilidad de subcontratación está prevista en la convocatoria.

**50.** La convocatoria permite subcontratar hasta el 50% del importe concedido. Indicar SÍ o NO, respectivamente, si se ha superado o no dicho porcentaje.

**51.** Indicar, en su caso, si la subcontratación de la ejecución del proyecto por un tercero ha aportado una mejora sustancial en la gestión o en los resultados obtenidos.

Si no se ha producido subcontratación, se cumplimentará la casilla "*No aplica*".

**52.** No aplica. La cuantía concedida al proyecto no supera el límite establecido.

**53.** No aplica. La cuantía concedida al proyecto no supera el límite establecido.

**54.** No aplica. No están previstos en los proyectos costes directos por personal docente.

**55.** En caso de contratarse personal externo, comprobar que en los justificantes de gasto (contrato, factura...) figuran los datos indicados.

Si no se ha contratado personal externo se cumplimentará la casilla "*No aplica*".

**56.** Indicar SÍ o NO, respectivamente, si el centro ha imputado o no costes indirectos en la tabla de desglose. En caso afirmativo, si superan o no el máximo (15% del coste total del proyecto) previsto en el apartado Décimo.2.q).

Una vez cumplimentadas todas las casillas, y en su caso sus respectivos comentarios, el técnico responsable de la verificación **firmará** todas las hojas de la lista de comprobación (la primera página solamente en la casilla de la tabla inicial). Una vez firmado y sellado, se escanearán en formato PDF tanto este documento como el documento de verificación sobre el terreno elaborado por la Inspección Educativa, y se guardarán ambos archivos en la carpeta principal (AE-PUB-2021- XXX).

Realizados dichos trámites, y en todo caso antes del 30 de septiembre de 2022, las Direcciones Provinciales de Educación remitirán a la Dirección General de Formación Profesional, Régimen Especial y Equidad Educativa, los documentos originales (en papel) de la **verificación administrativa** y de la **verificación sobre el terreno**, junto con la documentación justificativa del proyecto en formato **digital** contenida en un pendrive (no en papel, los documentos originales los custodiará el centro docente).

Se realizará un único envío que incluirá la documentación de todos los proyectos de su respectiva provincia.

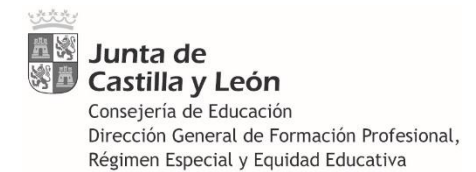

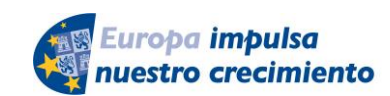

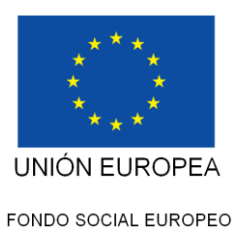

La Dirección General de Formación Profesional, Régimen Especial y Equidad Educativa, revisará la justificación presentada y, en su caso, devolverá el expediente a la Dirección Provincial de Educación correspondiente para que proceda a la subsanación de las deficiencias detectadas o realice los trámites que resulten pertinentes.

El artículo 140 del Reglamento (UE) 1303/2013 exige que todos los documentos justificativos se encuentren a disposición de los órganos competentes durante un plazo de tres años a partir del 31 de diciembre siguiente a la presentación de las cuentas en las que estén incluidos los gastos de la operación. Esta medida se cumple ampliamente, ya que la convocatoria establece la obligación de conservación de la documentación justificativa durante un plazo mayor al exigido por la normativa comunitaria, de modo que se garantiza la disponibilidad de dicha documentación dentro del periodo indicado.

El responsable de la **conservación y custodia** de la documentación **original** será, en todo caso, el centro docente responsable del proyecto. En el caso de proyectos conjuntos, asumirá dicha función el centro coordinador, si bien la documentación aportada por los centros colaboradores constará en copia compulsada.

# <span id="page-40-0"></span>**9 MEDIDAS ANTIFRAUDE**

Cualquier persona que tenga conocimiento de hechos que pudieran ser constitutivos de fraude o irregularidad, en relación con proyectos u operaciones financiados total o parcialmente con cargo a fondos procedentes de la Unión Europea en el marco de la presente convocatoria, podrá poner dichos hechos en conocimiento del Servicio Nacional de Coordinación Antifraude de la Intervención General de la Administración del Estado, por medios electrónicos a través del canal habilitado al efecto por dicho Servicio y en los términos establecidos en la Comunicación 1/2017, de 3 de abril, del citado Servicio, disponible en la sede electrónica de la Administración de la Comunidad de Castilla y León.

Acceso al formulario para la comunicación de fraudes e irregularidades:

<http://www.igae.pap.hacienda.gob.es/sitios/igae/es-ES/Paginas/denan.aspx>

Acceso a la página web del Servicio Nacional de Coordinación Antifraude:

<http://www.igae.pap.hacienda.gob.es/sitios/igae/es-ES/snca/Paginas/inicio.aspx>

Acceso al portal web de Formación Profesional de Castilla y León:

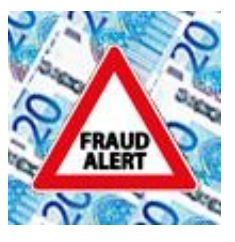

https://www.educa.jcyl.es/fp/es/aula-empresa/proyectos-desarrollar-centros-docentes-publicos/aula-empresa-centrospublicos-curso-2021-2022

# <span id="page-40-1"></span>**10 CONSULTAS**

Los centros docentes responsables del desarrollo de los proyectos podrán plantear a las Áreas de Programas Educativos todas las dudas y aclaraciones que puedan surgir en relación a las disposiciones de la convocatoria, de estas instrucciones o sobre cualquier asunto en relación al desarrollo de los proyectos.

Así mismo, las Áreas de Programas Educativos podrán dirigir cualquier tipo de consulta al Servicio de Formación Profesional, como órgano gestor de la Dirección General de Formación Profesional, Régimen Especial y Equidad Educativa, utilizando preferentemente la lista de distribución de correo electrónico constituida al efecto, formando un grupo de trabajo estable y permanente que garantice la difusión homogénea de toda la información generada al respecto así como la correcta coordinación de las actuaciones realizadas en las nueve provincias en relación al programa Aula-Empresa Castilla y León.

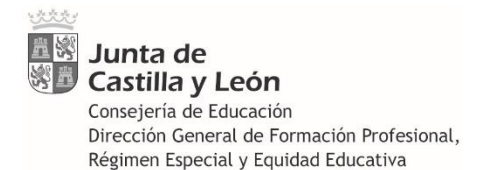

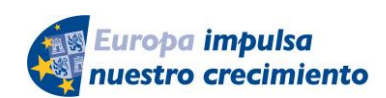

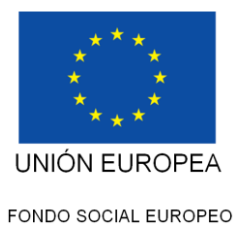

En todo momento, las Direcciones Provinciales de Educación, a través de las Áreas de Programas Educativos, podrán requerir al Servicio de Formación Profesional la aclaración de cuantas cuestiones resulten necesarias, así como la actualización de las presentes instrucciones conforme a las novedades y mejoras que resulte procedente incluir.

Se procurará mantener una comunicación estable en el grupo de trabajo, así como la realización de reuniones periódicas, utilizando preferentemente los medios electrónicos contemplados en el artículo 17.1 de la Ley 40/2015, de 1 de octubre, de Régimen Jurídico del Sector Público.